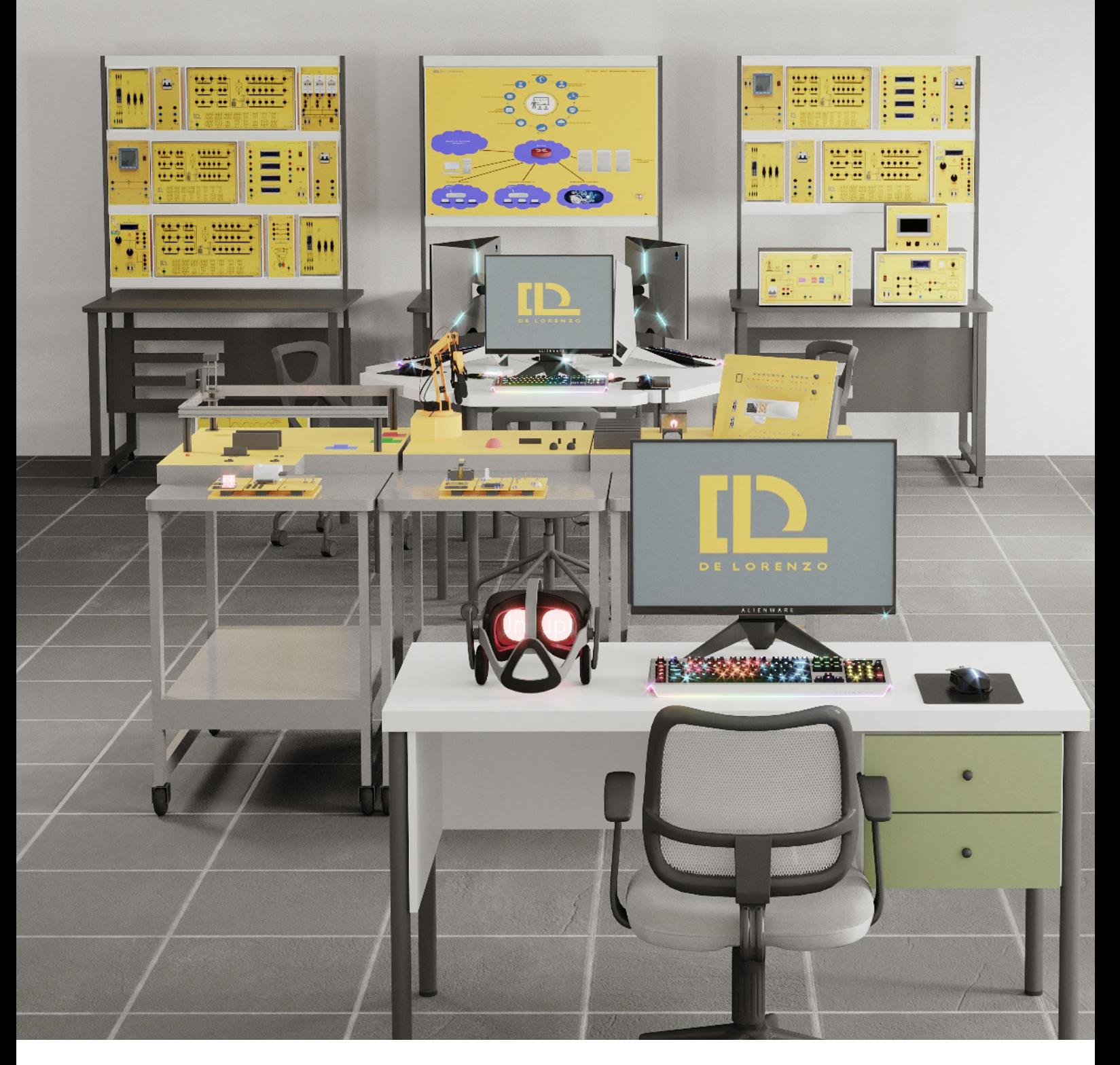

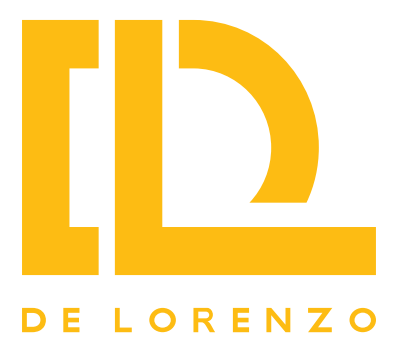

## **DL NGL Laboratorio per le professioni digitali del futuro Framework 2 NEXT GENERATION LABS**

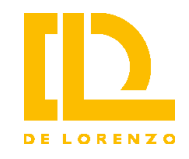

## **Indice**

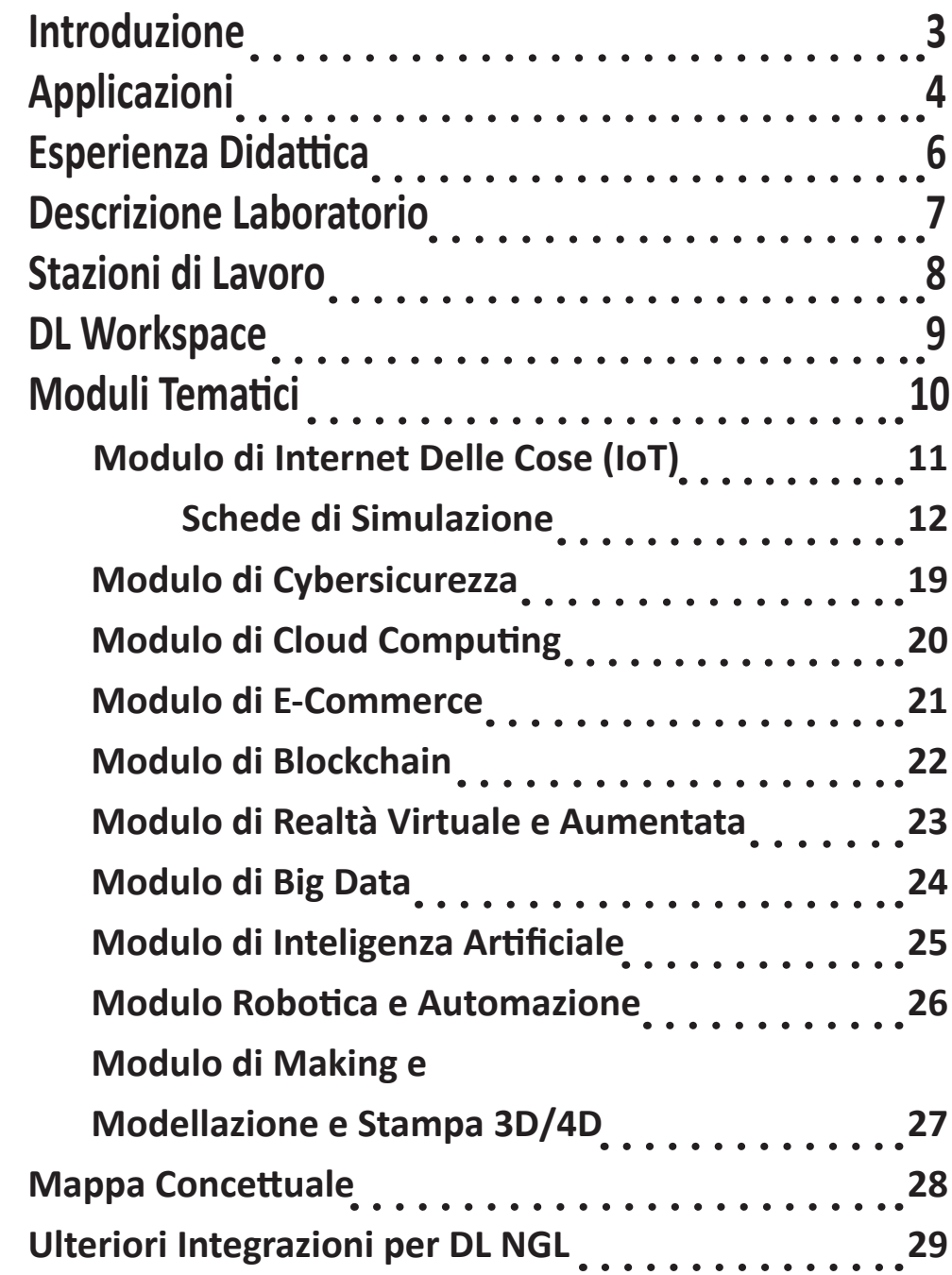

i.

 $\overline{\phantom{a}}$ 

## **INTRODUZIONE**

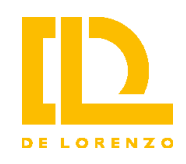

Secondo la Commissione europea, "le competenze digitali di base per tutti i cittadini e l'opportunità di acquisire nuove competenze digitali specialistiche per la forza lavoro sono un prerequisito per partecipare attivamente al decennio digitale".

La Commissione si pone, quindi, l'obiettivo di raggiungere entro il 2030 la quota di 20 milioni di specialisti impiegati nell'UE nel settore delle tecnologie dell'informazione e della comunicazione.

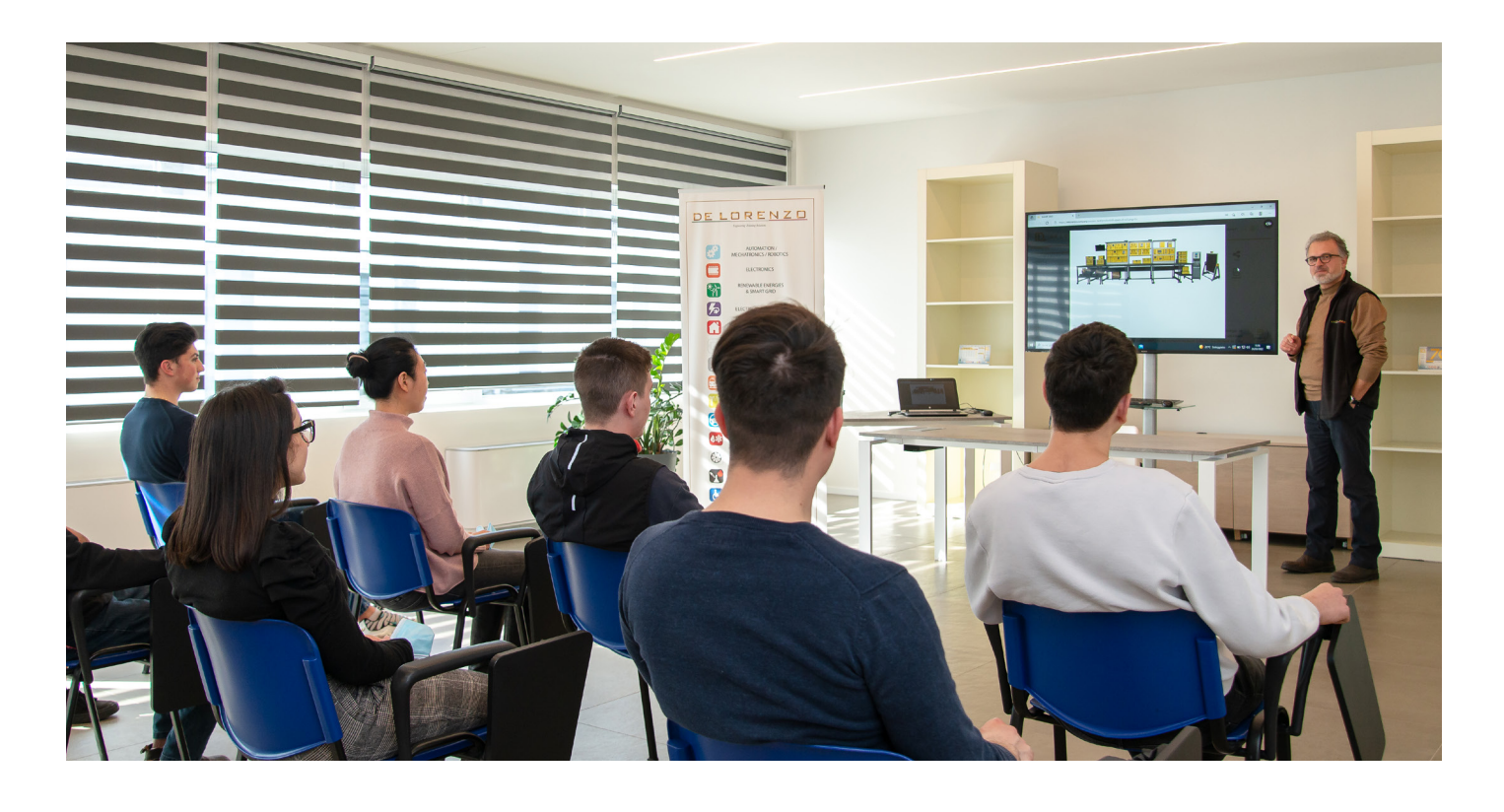

**Sulla base di queste esigenze, De Lorenzo ha sviluppato un laboratorio didattico per le scuole secondarie di secondo grado con lo scopo di:**

- avvicinare la formazione alle nuove competenze richieste dal mondo del lavoro,
- formare i docenti e innovare i profili di uscita,
- fornire competenze digitali specifiche, con effettiva simulazione di luoghi, strumenti e processi legati alle nuove professioni,
- costruire alleanze con le imprese, le startup, le università e i centri di ricerca,
- permettere a studentesse e studenti di accedere a percorsi professionali di qualità e gratificanti,
- ampliare l'offerta formativa, con attrezzature digitali avanzate.

## **APPLICAZIONI**

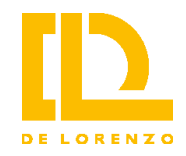

#### **La digitalizzazione nell'industria**

La digitalizzazione si sta ormai diffondendo in tanti ambiti, portando nuovo valore in termini di efficienza, competitività, sostenibilità e mostrando ampi spazi di crescita. In tema di innovazione digitale nell'**industria**, le nuove tecnologie digitali (Intelligenza Artificiale, robotica, Internet of Things, Cloud, ecc.) hanno portato grandi progressi nell'ambito dell'automazione dei processi produttivi.

Nella cosiddetta "manifattura intelligente" (o "intelligent manufacturing"), la presenza di macchine autonome dotate di intelligenza artificiale deputate ai lavori più pesanti e ripetitivi, la connettività e il dialogo tra dispositivi diversi e la centralità del dato, la sua raccolta, la sua analisi e il suo utilizzo per prendere decisioni, danno vita a un sito produttivo più efficiente, sicuro e competitivo.

Parliamo, innanzitutto, di **robotica industriale**, una delle tecnologie più intuitivamente associate all'intelligent manufacturing, e di **automazione del lavoro**, sia in ambito produttivo che per alcune attività legate al lavoro impiegatizio, in grado di svolgere compiti semplici quali l'estrazione di informazioni e di dati, la loro trasmissione ed esecuzione.

Fondamentale, però, è la capacità delle macchine di comunicare tra loro scambiandosi informazioni per mezzo della tecnologia **Internet of Things (IoT)** e della sensoristica avanzata, con applicazioni riguardanti il monitoraggio dei flussi di produzione, il controllo qualità e la manutenzione predittiva sui macchinari.

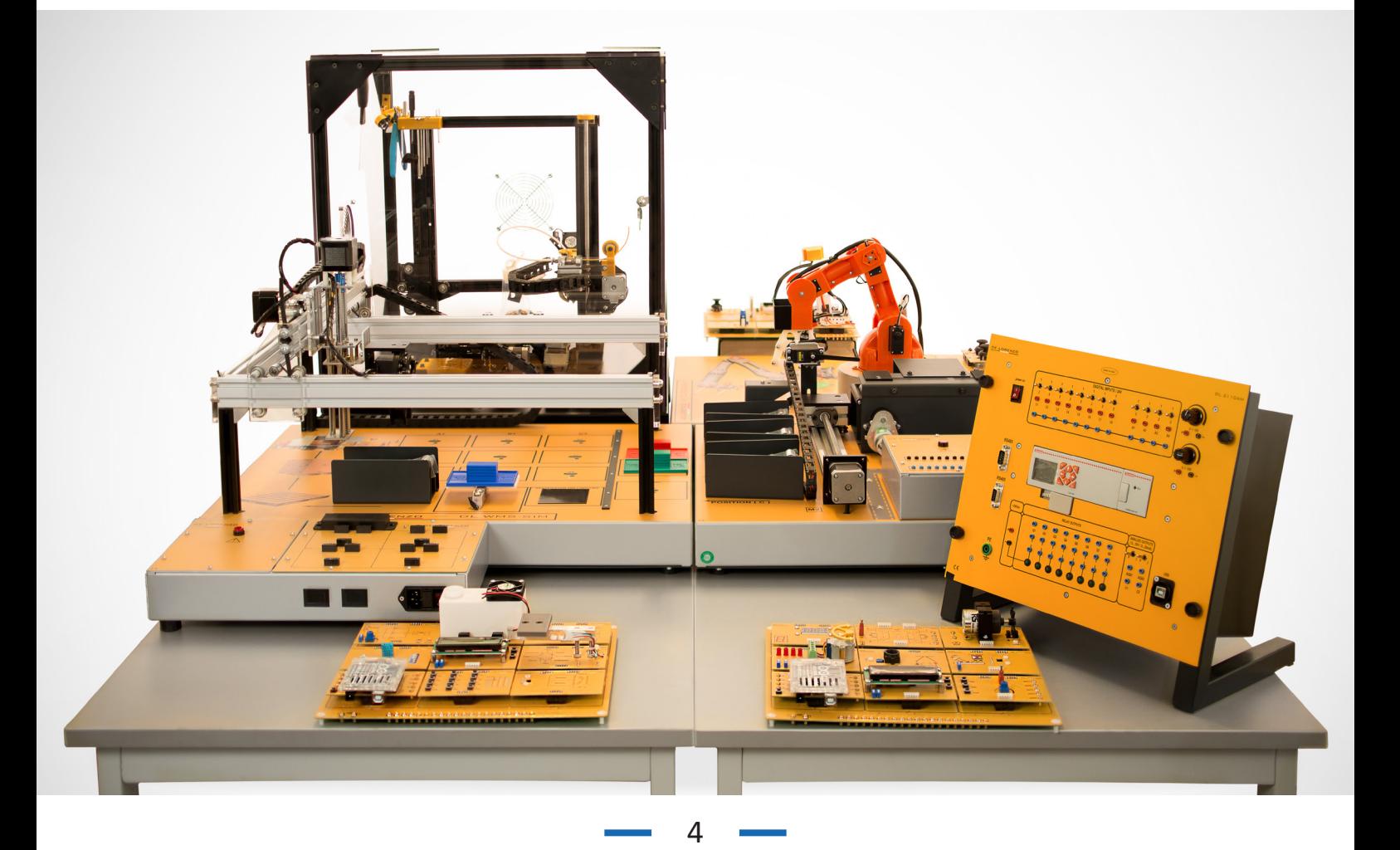

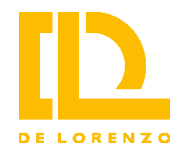

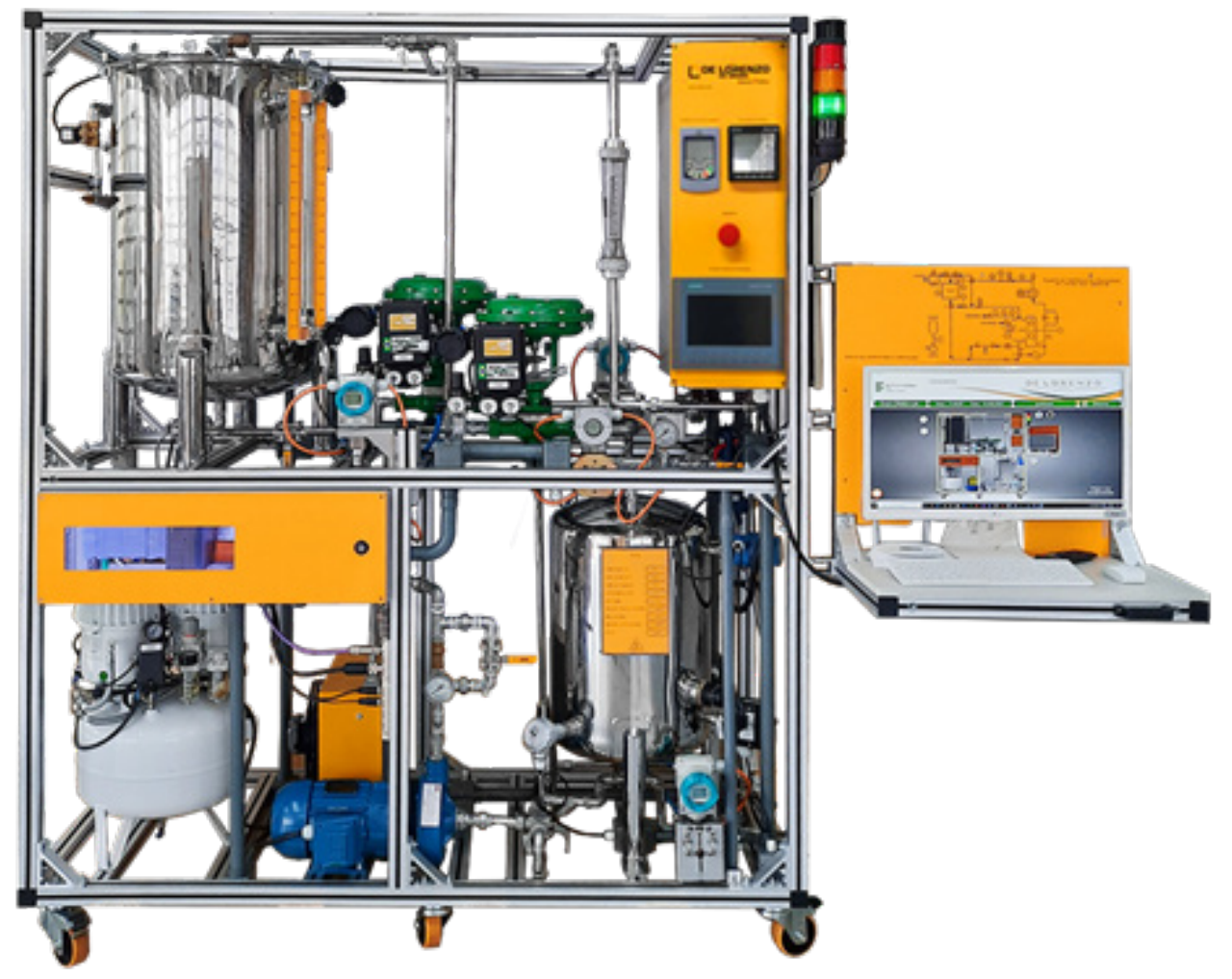

Innovative sono poi le tecniche di **intelligenza artificiale**, a supportare numerosi processi e molteplici operatività all'interno delle aziende.

La vasta mole di dati raccolti dalla sensoristica a bordo dei macchinari, così come di quelli generati da altri dispositivi presenti nel sito produttivo, chiedono di essere analizzati per estrarne valore e prendere decisioni che riguardano, ad esempio, lo sviluppo di prodotti, le azioni di marketing, tutta la parte gestionale (logistica, clienti e ottimizzazione dei processi) e le attività previsionali, come la manutenzione predittiva e la previsione dei guasti. In questo caso, la tecnologia **Big Data** è fondamentale.

Per quanto riguarda il **Cloud**, tutto il settore manifatturiero ha imparato ad usufruirne per l'efficientamento dell'intero ciclo produttivo. La possibilità di avvalersi di servizi di storage e computing nel Cloud semplifica tutti i processi digitali delle aziende.

A supportare l'intelligent manufacturing concorrono, infine, anche altre tecnologie, tra cui quelle che fanno capo al 5G, alla **manifattura additiva e stampa 3D/4D e alla realtà virtuale e aumentata**.

## **ESPERIENZA DIDATTICA**

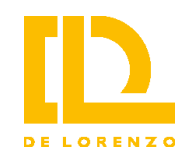

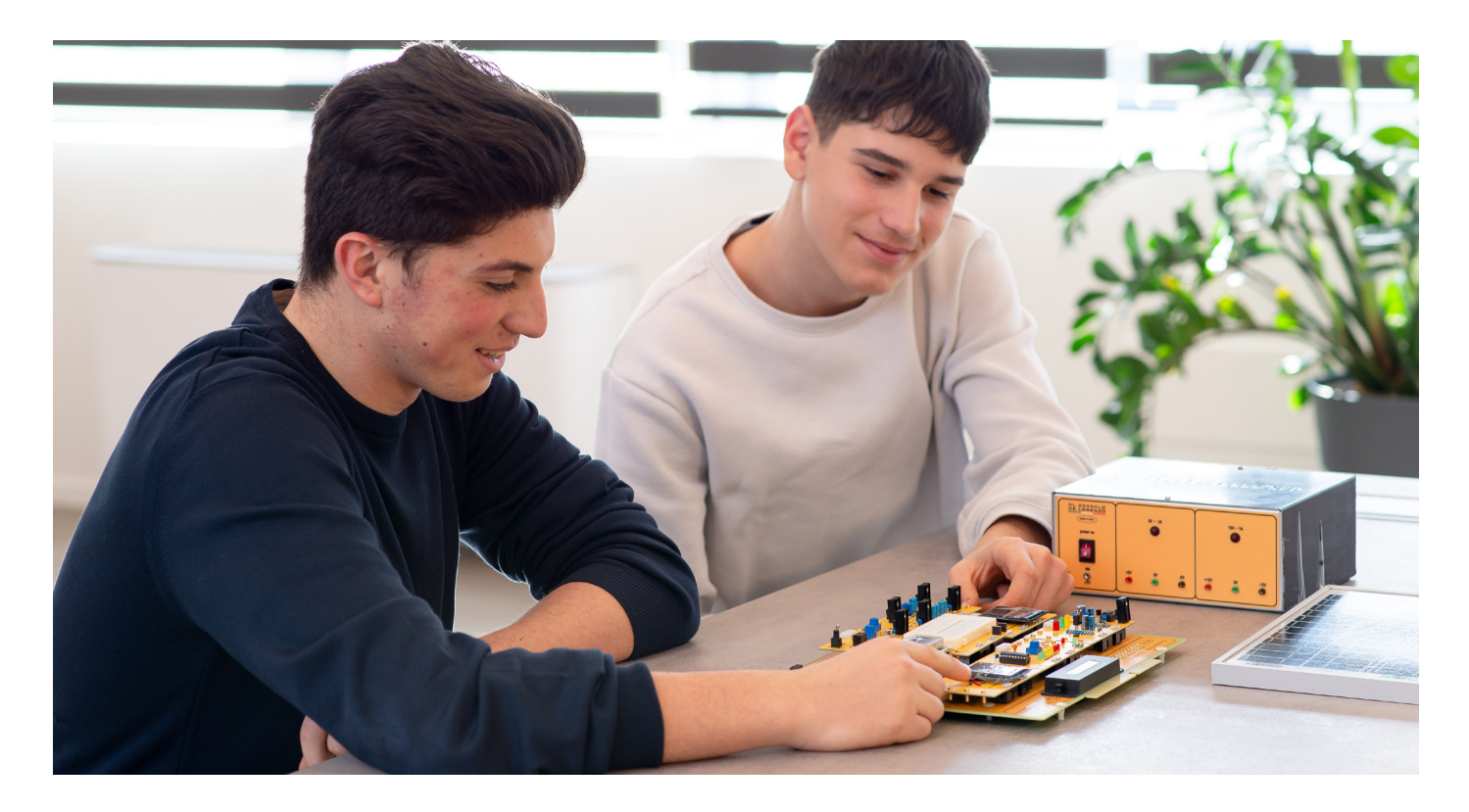

Il laboratorio è stato progettato per ricostruire al suo interno, tramite dispositivi, apparati e sistemi hardware e software, la realtà in cui si stanno sviluppando queste nuove professioni, in modo da permettere di realizzare esperienze reali su apparati, strumenti e processi, come se studentesse e studenti stessero operando nel mondo del lavoro.

Il laboratorio si propone di sviluppare corsi e competenze in numerosi ambiti tecnologici.

#### **CORSI ASSOCIATI**

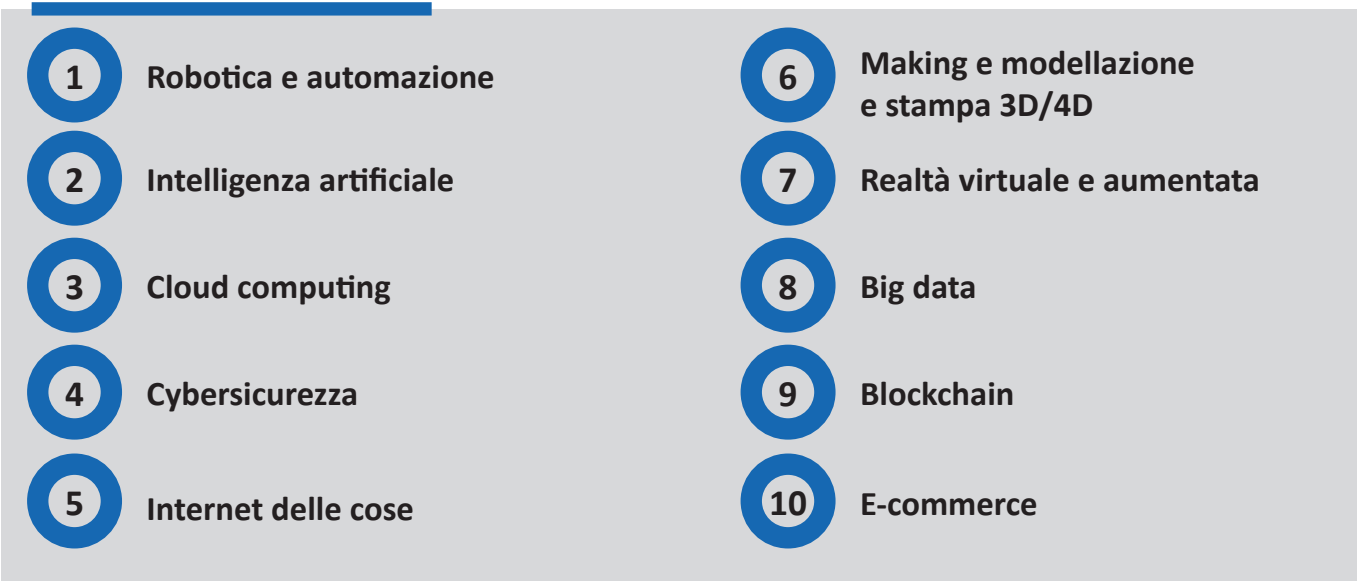

*con applicazioni in numerosi settori economici, quali: agroalimentare, automotive, ICT, costruzioni, energia, servizi finanziari, manifattura, chimica e biotecnologie, trasporti e logistica, transizione verde, pubblica amministrazione, salute, servizi professionali, turismo e cultura, ecc.*

## **DESCRIZIONE LABORATORIO**

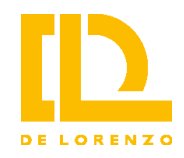

Il Laboratorio ha una struttura modulare per permetterne l'adattamento alle diverse realtà ed esigenze degli istituti scolastici.

È composto da un **Modulo di base**, che contiene i dispositivi e gli strumenti per implementare la rete Internet e tutte le sue funzionalità, con **stazioni di lavoro per il docente e per gli studenti**, e da **Moduli tematici**, costituiti da dispositivi e/o software applicativi, per il raggiungimento degli obiettivi di sviluppo di competenze specifiche nei diversi settori.

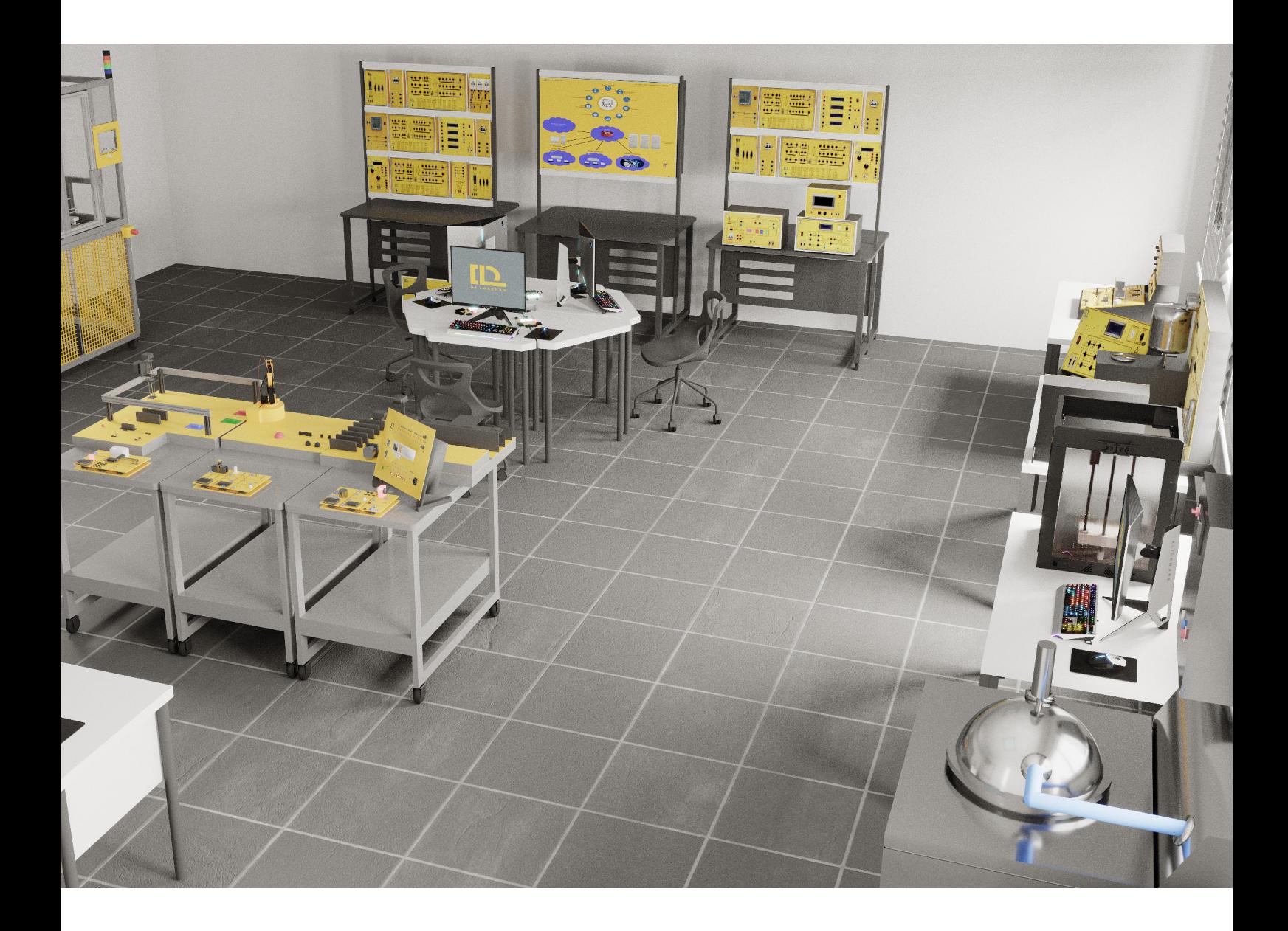

## **STAZIONI DI LAVORO**

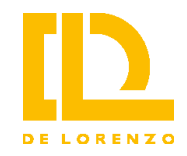

#### **Stazione Docente**

Composta da:

- Modulo base contenente tutti i dispositivi di rete (router LAN, 3 router WiFi), con uno schema a blocchi che illustra la struttura dell'intero sistema, per implementare la rete Internet all'interno della quale docenti e studenti lavorano come se stessero operando nell'effettiva realtà esterna,
- PC Windows con software DL Workspace.

#### **Stazione studente**

Composta da:

• PC Windows con software DL Workspace,

Gli studenti possono operare singolarmente o a gruppi. Le Stazioni Studente sono tutte collegate tra di loro e con la Stazione Docente dalla rete Internet.

A livello di dispositivi hardware, sono state realizzate 2 reti studenti per dimezzare il carico di lavoro, in quanto le Stazioni Studente si collegano via WiFi, ma all'interno del laboratorio è possibile creare senza limitazioni gruppi di lavoro fra studenti.

Il numero di Stazioni Studente è libero. L'Istituto scolastico può decidere quante stazioni allestire nel laboratorio.

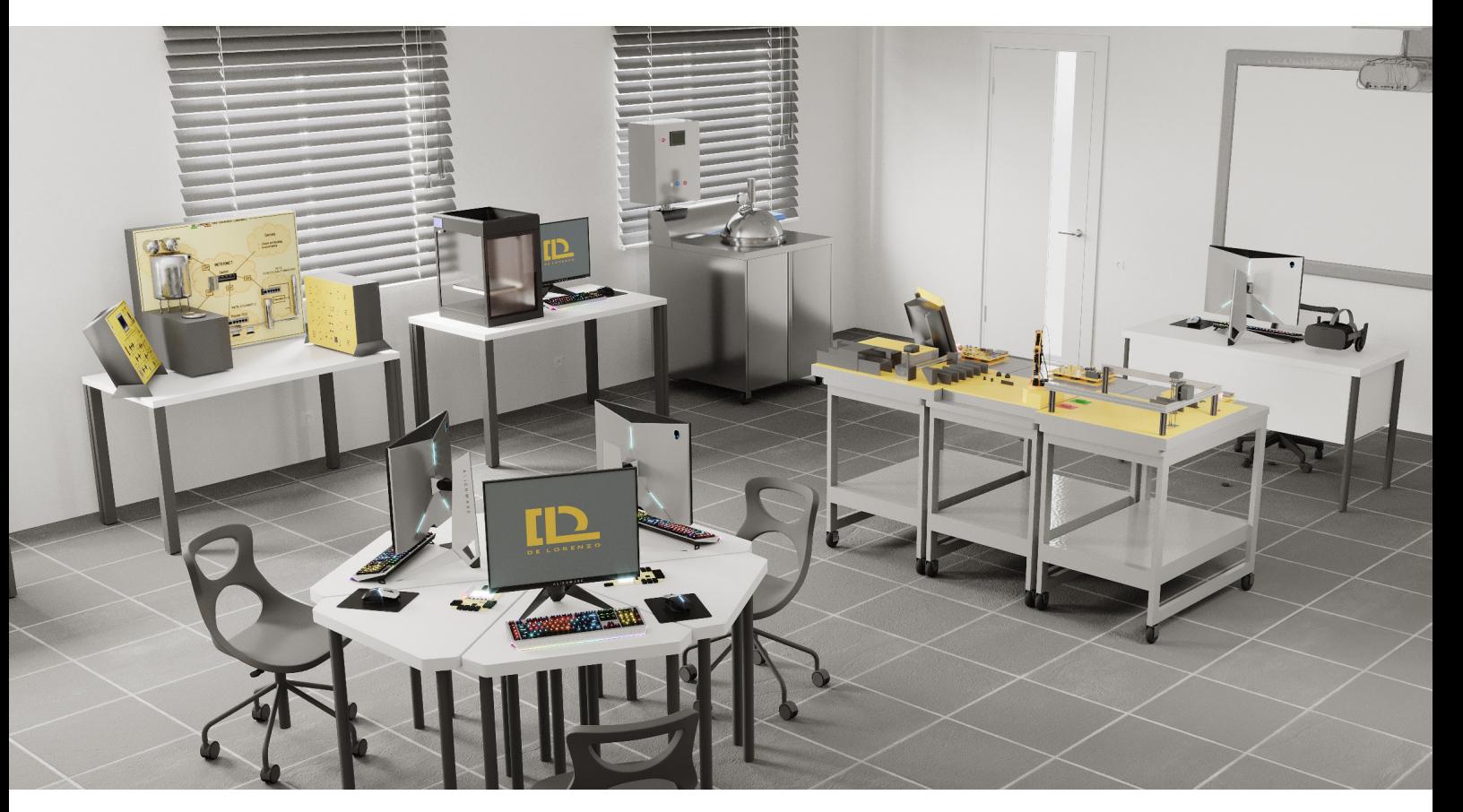

## **DL WORKSPACE**

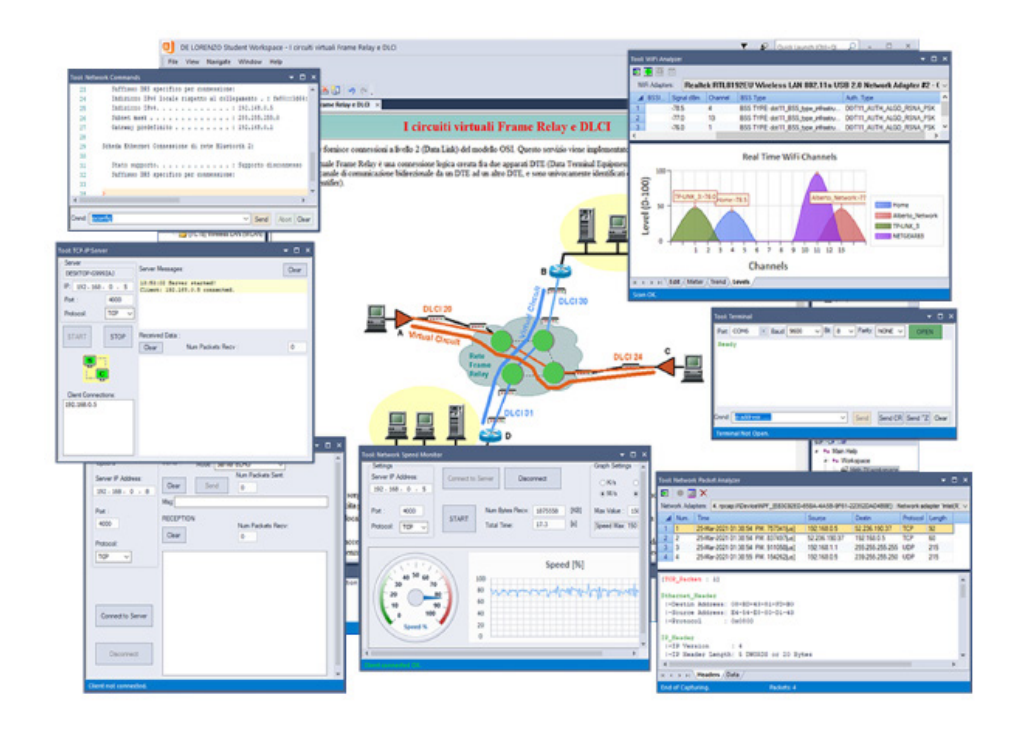

Il software DL Workspace fornisce un ambiente di lavoro integrato in cui trovano posto tutti gli strumenti per lo studio e la sperimentazione, consentendo di:

- ◁ accedere al materiale didattico in formato PDF,
- ◁ gestire le risposte alle domande presenti nelle lezioni,
- ◁ eseguire sperimentazioni con gli strumenti della ToolBox (Server, Client, Protocol Analyzer, WiFi analyzer, ecc.).

Il software viene utilizzato sia dal docente per l'insegnamento, che dagli studenti per l'apprendimento. Tutta l'attività degli studenti viene archiviata in un Database locale per la successiva consultazione da parte del docente.

#### **Modulo base**

Attraverso il modulo base è possibile svolgere delle esperienze didattiche preliminari relative alla rete Internet e ai suoi servizi, quali modello OSI e protocolli di comunicazione, reti LAN e WiFi, modello Client-Server, World Wide Web (protocollo HTTP), posta elettronica (protocollo SMTP), trasferimento files (protocollo FTP) e Domain Name System.

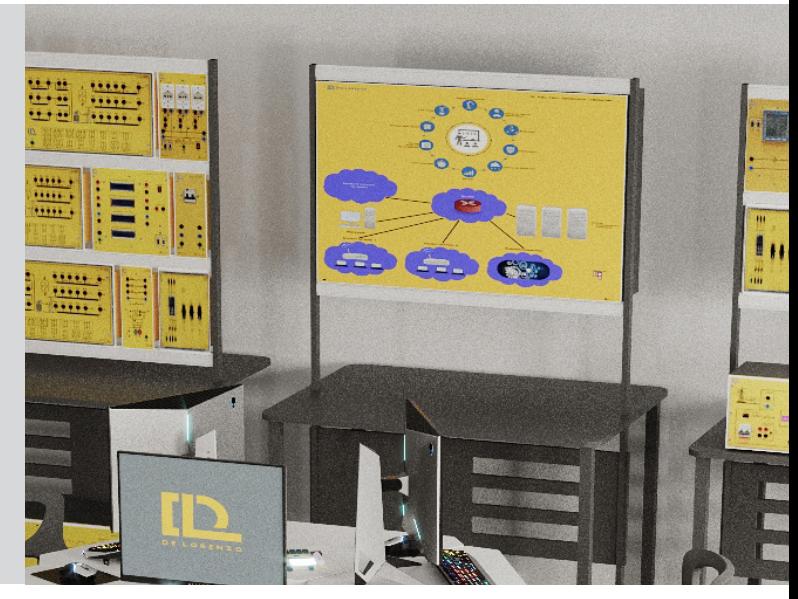

## **MODULI TEMATICI**

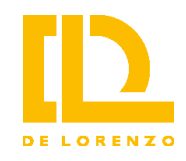

La modularità del sistema consente ai moduli tematici di coesistere tra di loro all'interno del laboratorio senza limitazioni reciproche, permettendo la massima flessibilità di utilizzo.

Mentre uno studente (o un gruppo) lavora, ad esempio, ad una applicazione IoT, un altro gruppo può lavorare allo sviluppo di applicazioni e-commerce, ed un altro ancora ad applicazioni di robotica o altro.

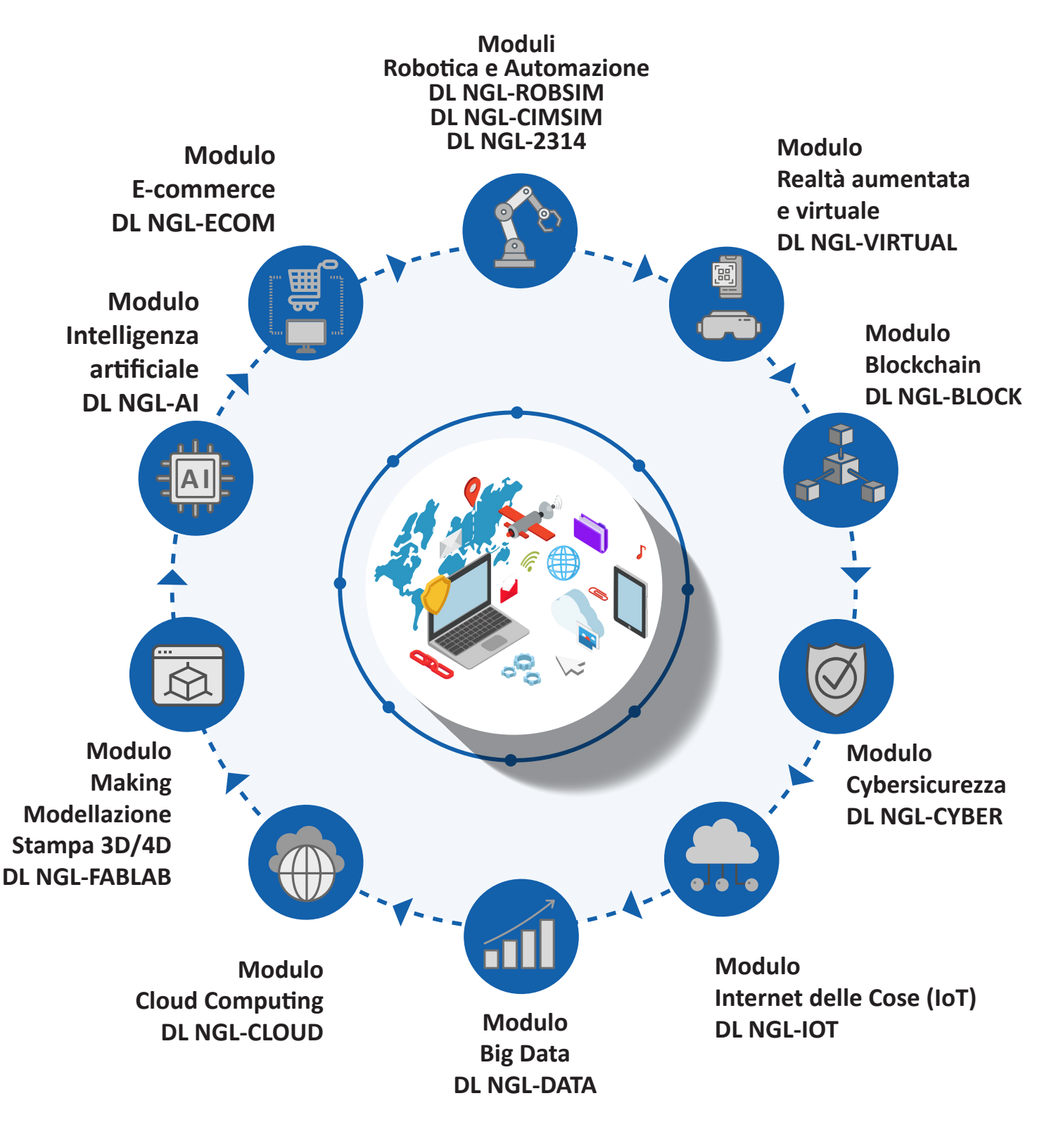

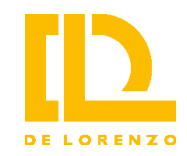

## **Modulo di Internet delle Cose (IoT)**

## **DL NGL-IOT**

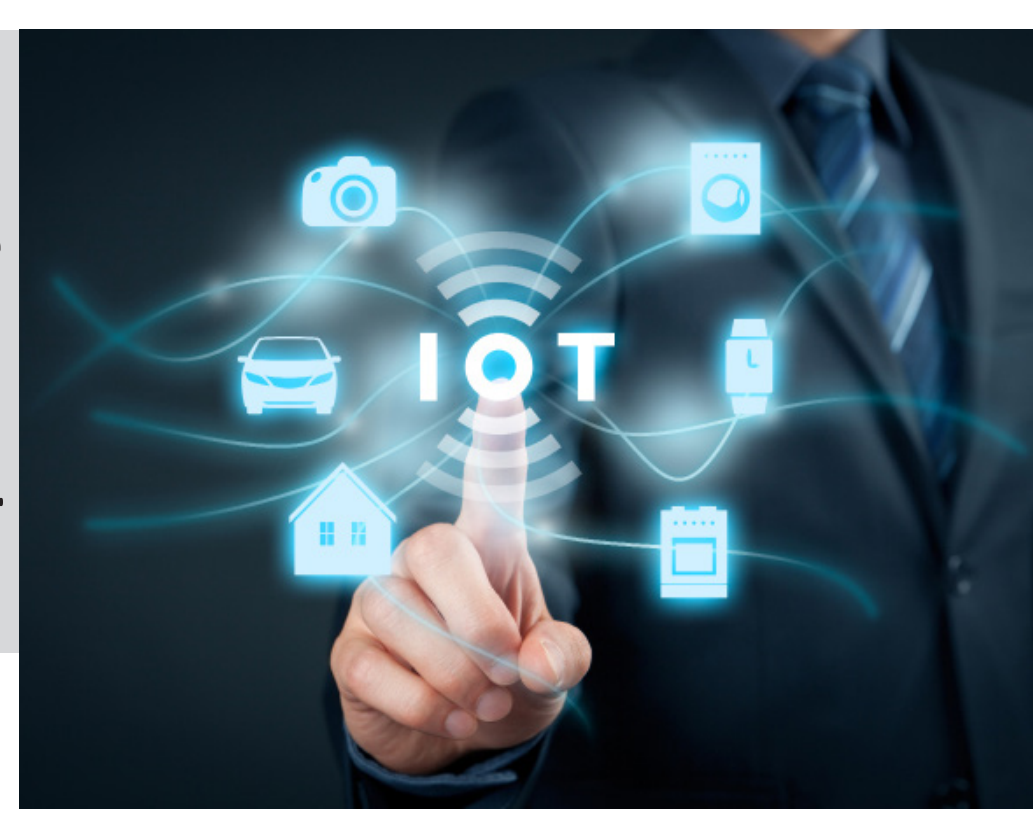

Serve per studiare tutte le problematiche attinenti al mondo dell'IoT, in cui non solamente le persone sono in grado di connettersi ad una Rete Globale, ma anche gli oggetti più comuni, che potranno essere visti e controllati sia da altri oggetti, che dagli utenti della rete.

Non esiste limitazione al tipo di oggetto che può essere collegato, fornendo quindi all'Internet delle Cose uno spazio illimitato di applicazioni: industria, domotica, medicina, ecc.

Il Modulo contiene dispositivi e strumenti per allestire un sistema IoT completo dove effettuare tutte le esercitazioni e le sperimentazioni ed è composto da: scheda di interfaccia (comprendente un microcontrollore, un display LCD, una tastiera e le interfacce USB, LAN Ethernet, WiFi, per sensori analogici, per sensori digitali e per attuatori), sensori analogici (temperatura, pressione, forza) e digitali (luminosità, distanza a ultrasuoni, accelerazione), attuatori (motore in CC e motore passo-passo).

Con il Modulo è possibile studiare tutte le problematiche attinenti al mondo dell'IoT: caratteristiche e prestazioni dei dispositivi da collegare (sensori, attuatori, ...), tecnologie della comunicazione (protocolli, reti, …), tecnologie dell'informazione (server, database, client, …) e analisi delle prestazioni.

Il Modulo consente anche l'utilizzo delle schede MiniSim, simulatori di situazioni reali che, grazie all'utilizzo di un microcontrollore interno, permettono allo studente di interagire con il sistema simulato e di apprendere le modalità e gli obiettivi dell'Internet delle Cose. Segue nelle prossime pagine la descrizione delle schede di simulazione.

# **Simulatori didattici per l'IoT**

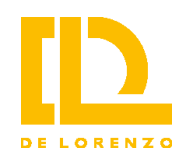

I miniSim sono simulatori di piccole dimensioni ideati per un impiego didattico nello studio della tecnologia dell'Internet delle Cose (IoT) e delle sue applicazioni in svariati settori: agroalimentare, energia, automotive, manifattura, ICT, salute, chimica e biotecnologie.

Essi simulano, tramite un microcontrollore interno, il funzionamento di un'apparecchiatura, un impianto, un sistema, ecc., interagendo con lo studente e generando tutte le informazioni per il collegamento all'IoT, permettendo quindi di raggiungere uno degli obiettivi principali di questa tecnologia, cioè di essere visti o controllati sia da altri oggetti, che dagli utenti della rete.

Un sistema IoT reale è composto da oggetti (apparecchiature, impianti, sistemi, ecc.), da reti di comunicazione, da Server e da Clients. Caratteristica importante dei miniSim è quella di riprodurre il sistema completo IoT in un'unica stazione di lavoro, in forma 'aperta', dove lo studente può interagire autonomamente con le diverse parti del sistema.

Per l'utilizzo dei miniSim è richiesto il Modulo IoT, in particolare, l'Unità DevIoT per il collegamento fisico del simulatore al cloud e l'applicazione DL Workspace che contiene i Server ed i Clients per il funzionamento completo del sistema.

Le sperimentazioni possono essere fatte su un unico computer, sfruttando tutti gli strumenti del software DL Workspace.

I simulatori vengono collegati all'Unità DevIoT che provvede all'invio su un server sul Cloud delle informazioni provenienti dai simulatori. Tutte le componenti del Cloud sono presenti nel PC.

Si utilizza un collegamento LAN tra l'Unità DevIoT ed il PC, sul quale viene attivato il Server MQTT del DL Workspace che riceve tutte le informazioni dai simulatori e le salva in un database.

Si usa poi il Server HTTP del DL Workspace per fornire le informazioni del database ad un utilizzatore 'remoto' tramite interfaccia Web. Su PC (o su qualsiasi dispositivo mobile) basta avviare un browser e aprire la pagina Web del server HTTP con le informazioni aggiornate in tempo reale dello stato degli impianti simulati.

Sono disponibili i seguenti simulatori:

- **DL MiniSim-ENE1**: Impianto fotovoltaico domestico con monitoraggio da remoto dei parametri di funzionamento
- **DL MiniSim-CAR1**: Connected Car, supervisione e diagnostica remota
- **DL MiniSim-MAN1**: Simulazione e controllo di una Smart Factory
- **DL MiniSim-BIO1**: Telemedicina, elettrocardiogramma con visualizzazione remota
- **DL MiniSim-AGR1**: L'agroalimentare 4.0 in serra
- **DL MiniSim-CHI1**: Chimica 4.0, supervisione remota di un impianto chimico

 $12 -$ 

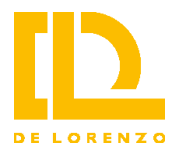

#### **DL MiniSim-ENE1 Impianto fotovoltaico domestico con monitoraggio da remoto dei parametri di funzionamento**

I sistemi di produzione di energia elettrica, sfruttando i pannelli fotovoltaici, sono sempre più utilizzati anche in ambito domestico.

Ormai, la maggior parte di essi permette di monitorare il sistema da remoto usando un PC o un cellulare, con le tecniche dell'IoT.

La centralina presente nell'abitazione, sfruttando il collegamento Internet domestico, invia tramite il protocollo IoT i dati relativi alla produzione e ai consumi ad un server installato in un posto qualsiasi del mondo.

Da qualsiasi altra parte del mondo è possibile poi collegarsi a questo server e visualizzare i dati utilizzando una semplice interfaccia Web ed il protocollo HTTP.

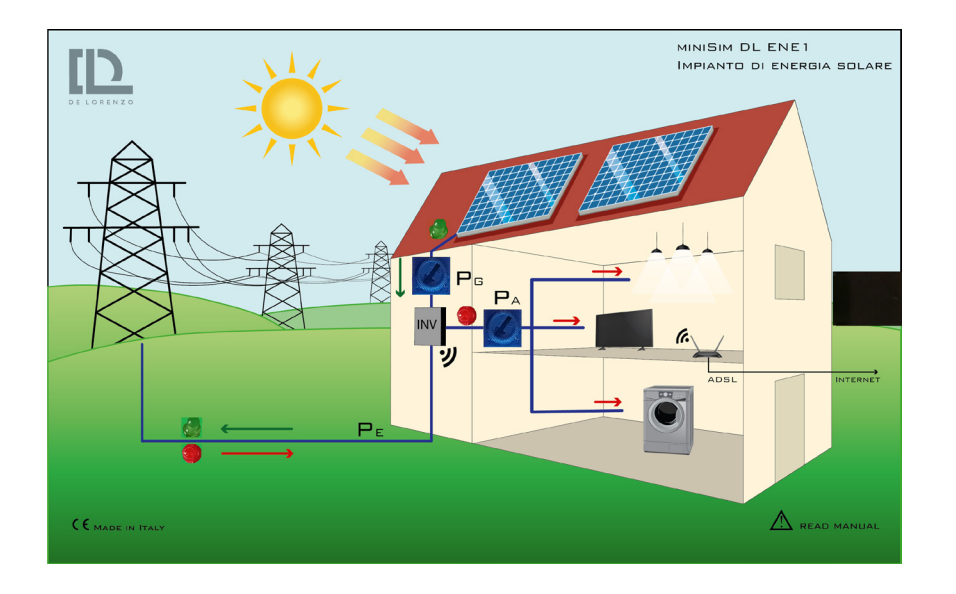

Si utilizza il simulatore di impianto solare DL MiniSim-ENE1 che riporta una serigrafia delle componenti del sistema domestico, e permette di variare, tramite potenziometro, l'energia prodotta dai pannelli solari (per simulare le diverse condizioni ambientali) e l'energia assorbita dai carichi domestici. Per differenza viene calcolata la potenza assorbita o inviata al gestore di rete.

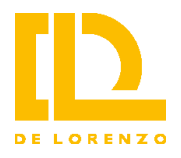

### **DL MiniSim-CAR1 Connected Car, supervisione e diagnostica remota**

Connected Car è un concetto che fino a pochi anni fa era considerato fantascienza e che ora è diventato una realtà. Esso è alla base di molteplici applicazioni, tra cui anche la guida autonoma.

Le prime applicazioni nascono dalla Formula 1, dove era importante conoscere dai box lo stato del veicolo in pista, e si sono poi espanse con il progredire della tecnologia e, in particolare, dell'Internet delle Cose (IoT), in molteplici settori.

Vengono proposte in questo simulatore due importanti applicazioni, una relativa al monitoraggio remoto del veicolo per conoscere il suo stato di salute, di sicurezza, ecc., e l'altra per le operazioni di diagnostica remota in tempo reale.

Il simulatore mostra un sistema reale dove una Connected Car è costantemente collegata ad Internet e, quindi, le informazioni che arrivano da essa sono disponibili, in qualsiasi posto, per le operazioni di supervisione e diagnostica sopra citate.

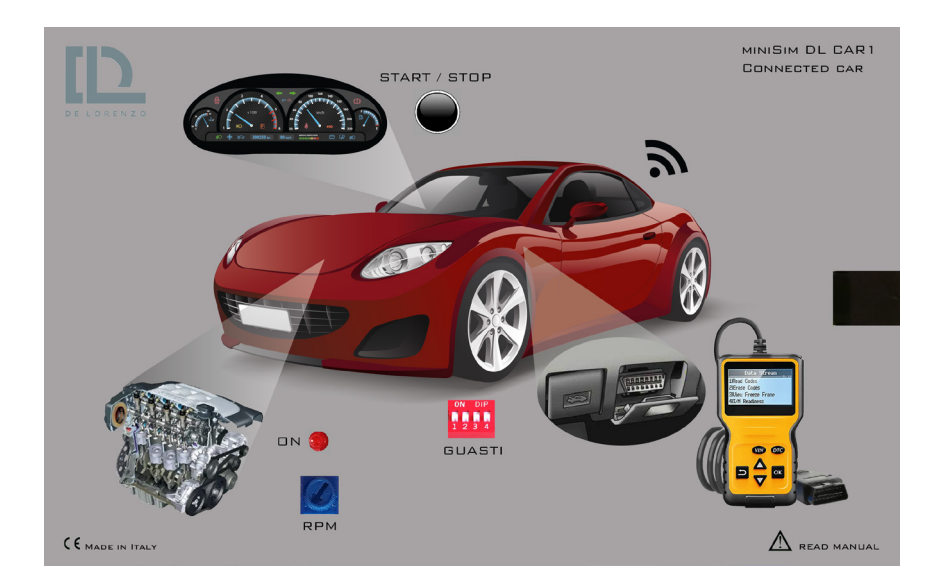

Si utilizza il DL MiniSim-CAR1 che contiene:

- lo schema della Connected Car,
- un interruttore Start/Stop del veicolo,
- un potenziometro per variare il numero di giri del motore,
- un software che calcola in tempo reale i parametri di funzionamento della macchina,
- uno switch per l'introduzione dei guasti nell'auto.

Il DL Workspace contiene inoltre un Car Dashboard, che mostra il cruscotto reale in remoto, ed uno Scantool OBD per la ricerca dei guasti.

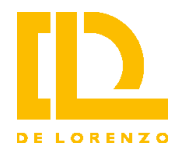

#### **DL MiniSim-MAN1 Simulazione e controllo di una Smart Factory**

La fabbrica intelligente, o 'Smart Factory', è una definizione utilizzata per descrivere l'utilizzo di diverse tecnologie digitali al fine di gestire tutte le operazioni all'interno di una realtà produttiva.

Una delle tecnologie più adatte all'impiego in una Smart Factory è quella dell'Internet delle Cose (IoT), che permette a dispositivi diversi di scambiarsi informazioni tra di loro, senza intervento umano, per sincronizzare il funzionamento complessivo del sistema.

Il simulatore mostra un sistema 'reale', nel quale 3 stazioni di lavoro concorrono in cascata alla realizzazione di un prodotto. La stazione 1 rappresenta il ricevimento dei semilavorati, la stazione 2 la lavorazione del prodotto, e la stazione 3 l'imballaggio del prodotto finito.

In una fabbrica tradizionale, il sistema sarebbe governato da una stazione di controllo (Master) che comanda le tre stazioni di lavoro (Slave) e ne coordina quindi il funzionamento.

In una Smart Factory che utilizza le tecniche dell'Internet delle Cose, le 3 stazioni di lavoro sono oggetti (cose) che comunicano ad un server il loro 'stato' e che ricevono dal server informazioni relative allo 'stato' delle altre stazioni, cioè si scambiano lo 'stato' tra di loro.

La stazione 1 informerà quando è libera di accettare materiali in ingresso, la stazione 2 segnalerà che la produzione è in esecuzione e la stazione 3 darà la disponibilità del prodotto in uscita. In questo modo, ogni stazione è in grado di operare in modo coordinato con le altre senza la necessità di una logica di controllo superiore.

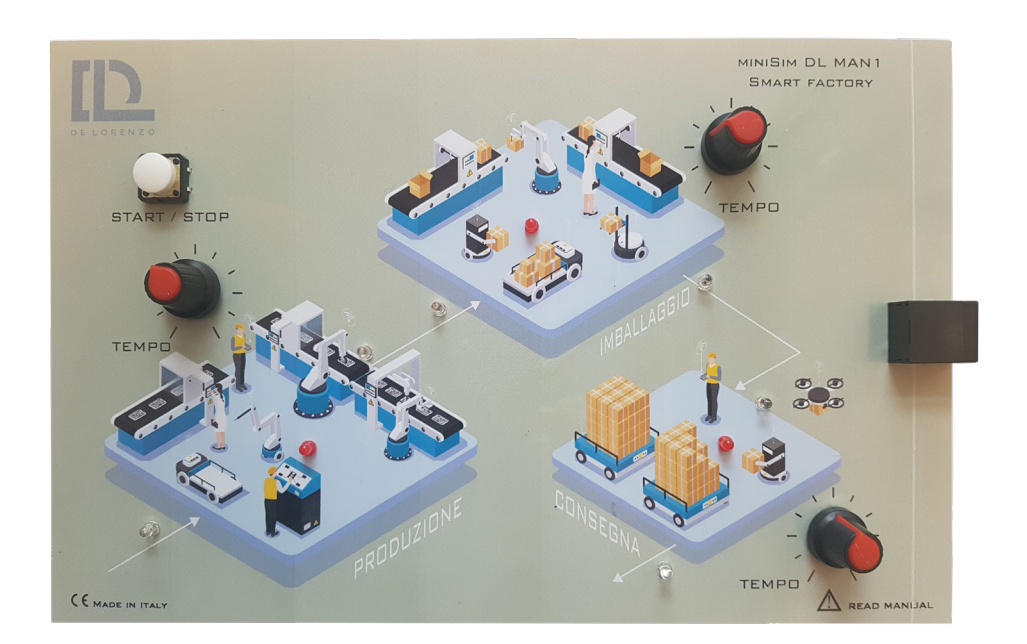

Si utilizza il DL MiniSim-MAN1 che riporta una serigrafia delle componenti del sistema completo e visualizza lo stato delle diverse stazioni di lavoro tramite LED multicolore.

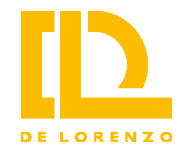

#### **DL MiniSim-BIO1 Telemedicina, elettrocardiogramma con visualizzazione remota**

Per Telemedicina si intende una modalità di erogazione di servizi di assistenza sanitaria tramite il ricorso a tecnologie innovative, in particolare alle Information and Communication Technologies (ICT), in situazioni in cui il professionista della salute e il paziente (o due professionisti) non si trovano nella stessa località. La Telemedicina comporta la trasmissione sicura di informazioni e dati di carattere medico nella forma di testi, suoni, immagini o altre forme necessarie per la prevenzione, la diagnosi, il trattamento e il successivo controllo dei pazienti.

I servizi di Telemedicina vanno assimilati a qualunque servizio sanitario diagnostico/ terapeutico. Tuttavia, la prestazione in Telemedicina non sostituisce la prestazione sanitaria tradizionale nel rapporto personale medico-paziente, ma la integra per potenzialmente migliorare efficacia, efficienza e appropriatezza.

Il simulatore mostra un sistema 'reale' nel quale un paziente esegue un Elettrocardiogramma ed il medico lo controlla in tempo reale a distanza.

Nel DL MiniSim-BIO1, il segnale ECG viene generato continuamente. Un potenziometro permette di variare la frequenza da 30 a 220 battiti al minuto.

È possibile generare diversi tipi di ECG (la forma d'onda viene generata dal microcontrollore interno al pannello) e un dip switch sul pannello permette di selezionare diversi ECG con diverse patologie.

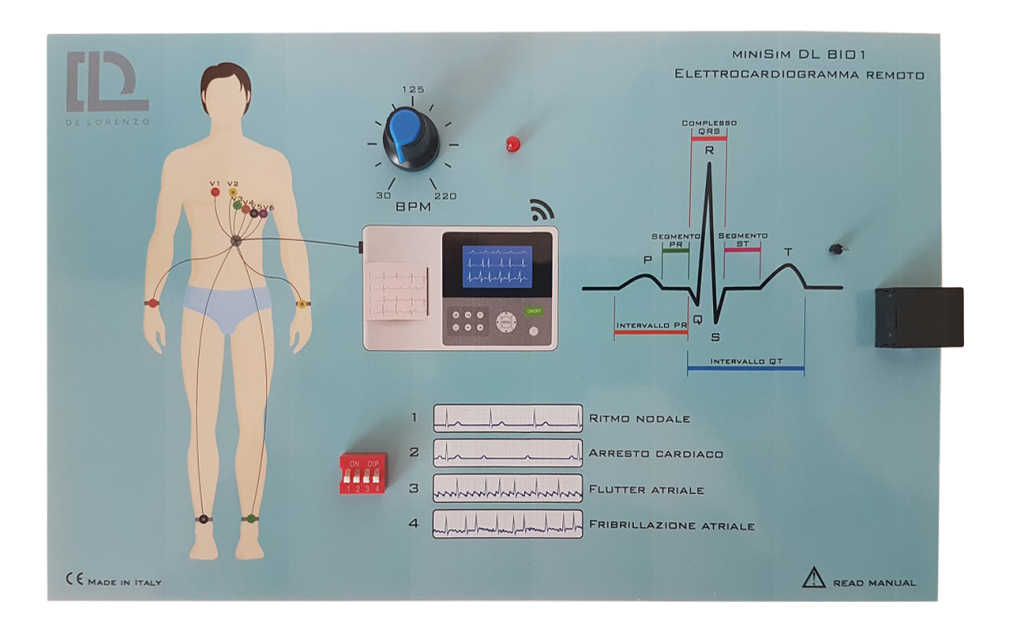

Si utilizza il DL MiniSim-BIO1 che riporta una serigrafia delle componenti del sistema completo e provvede a generare un segnale ECG di tensione simulato.

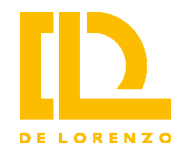

### **DL MiniSim-AGR1 L'agroalimentare 4.0 in serra**

L'agricoltura 4.0 ha come obiettivo quello di integrare tra di loro le tecnologie digitali e la produzione agricola per ottenere in serra e in campo una riduzione dei consumi energetici e delle risorse

impiegate. Le tecnologie dell'informatica, che permettono il monitoraggio da remoto dell'ambiente e delle piante, possono garantire condizioni ambientali favorevoli alla coltivazione portando all'obiettivo di un incremento di produttività e sanità delle colture, riducendo inoltre l'impiego di agrofarmaci. In particolare le tecnologie dell'internet delle cose (IoT) accoppiate a nuovi algoritmi intelligenti permettono di monitorare lo stato di salute delle piante da remoto e di coordinare in modo integrato la gestione fitosanitaria delle piante ed energetica delle serre, ai fini dell'ottimizzazione combinata della salute delle colture e dei consumi energetici.

Le informazioni derivate dal monitoraggio ambientale, energetico e agricolo sfruttano la trasmissione sulla rete Internet, per essere poi elaborate in remoto, da un punto qualsiasi, grazie allo sviluppo di nuovi algoritmi intelligenti ai fini della visualizzazione e dell'attuazione delle strategie di controllo.

Il simulatore mostra un sistema 'reale' di serra 4.0, con un sistema di irrigazione automatica, sensori per il monitoraggio delle condizioni climatiche, ed attuatori per la regolazione delle condizioni stesse.

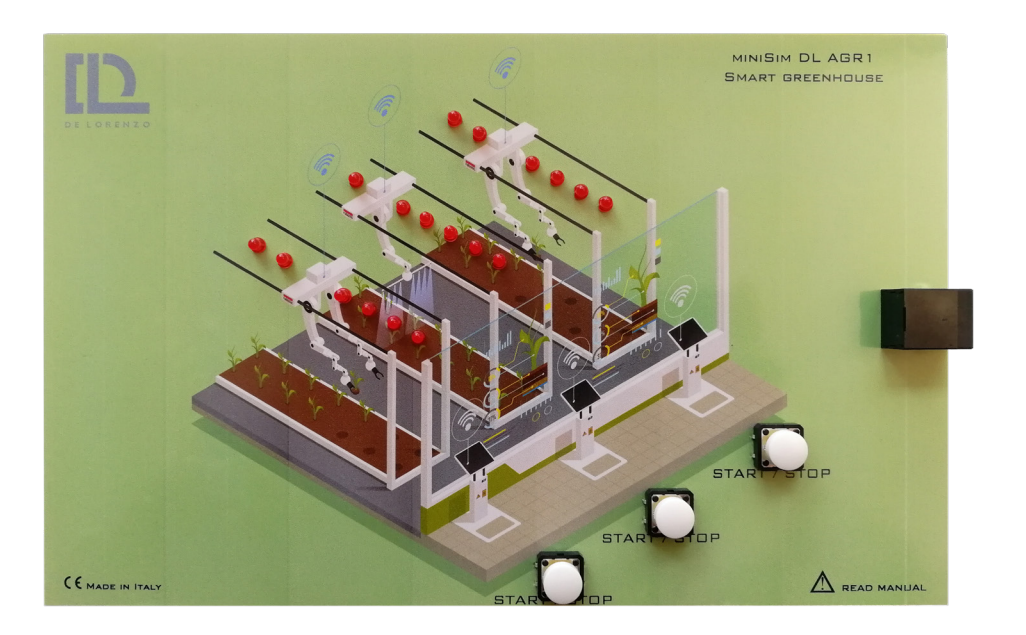

Si utilizza il DL MiniSim-AGR1 che riporta una serigrafia delle componenti del sistema completo, e contiene, inoltre:

- una barra a LED che mostra la posizione del carrello di irrigazione,
- un interruttore di Start e Stop del carrello.
- Si utilizzano, inoltre, le seguenti risorse dell'unità DevIoT:
- il sensore di temperatura reale con sonda PT100,
- il motore reale in corrente continua per realizzare un semplice controllo di temperatura remoto.

E' possibile visualizzare in tempo reale la posizione del carrello di irrigazione e il valore della temperatura e avviare o fermare il carrello di irrigazione ed il motore del ventilatore.

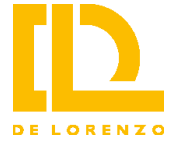

### **DL MiniSim-CHI1 Chimica 4.0, supervisione remota di un impianto chimico**

Mentre la Chimica 1.0 si può individuare come quella del carbone, la Chimica 2.0 come la petrolchimica, la Chimica 3.0 come quella della globalizzazione e specializzazione, la Chimica 4.0 significa soprattutto economia circolare e digitalizzazione (nuovi paradigmi produttivi e di recupero dei materiali vengono utilizzati per massimizzare l'utilizzo delle molecole esistenti).

Anche nella Chimica 4.0 trovano posto le tecnologie dell'Internet delle Cose (IoT) come strumenti per la raccolta digitale di tutti i dati degli impianti, per operazioni di supervisione in tempo reale, per operazioni di verifica del loro stato di salute e rilevazione anticipata di possibili rotture, per ottimizzazione della produzione e riduzione dei consumi di materie prime.

Il simulatore mostra un Impianto Chimico Industriale di Distillazione 'reale', nelle sue diverse componenti che lo rendono controllabile e gestibile da remoto tramite le tecnologie dell'IoT.

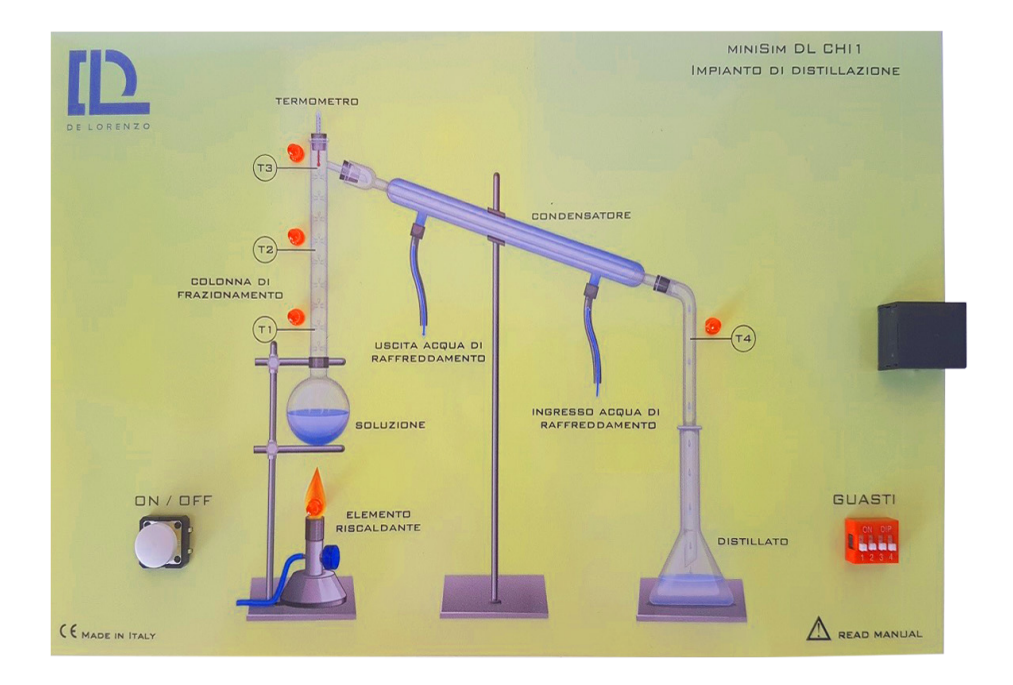

Si utilizza il DL MiniSim-CHI1 che riporta una serigrafia del sistema di distillazione in tutte le sue componenti e contiene al suo interno un microcontrollore che provvede alla simulazione del funzionamento dell'impianto.

Durante la simulazione vengono calcolate in tempo reale tutti i valori delle principali grandezze fisiche che caratterizzano il sistema.

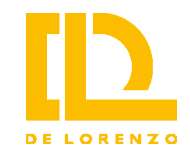

## **Modulo di Cybersicurezza**

## **DL NGL-CYBER**

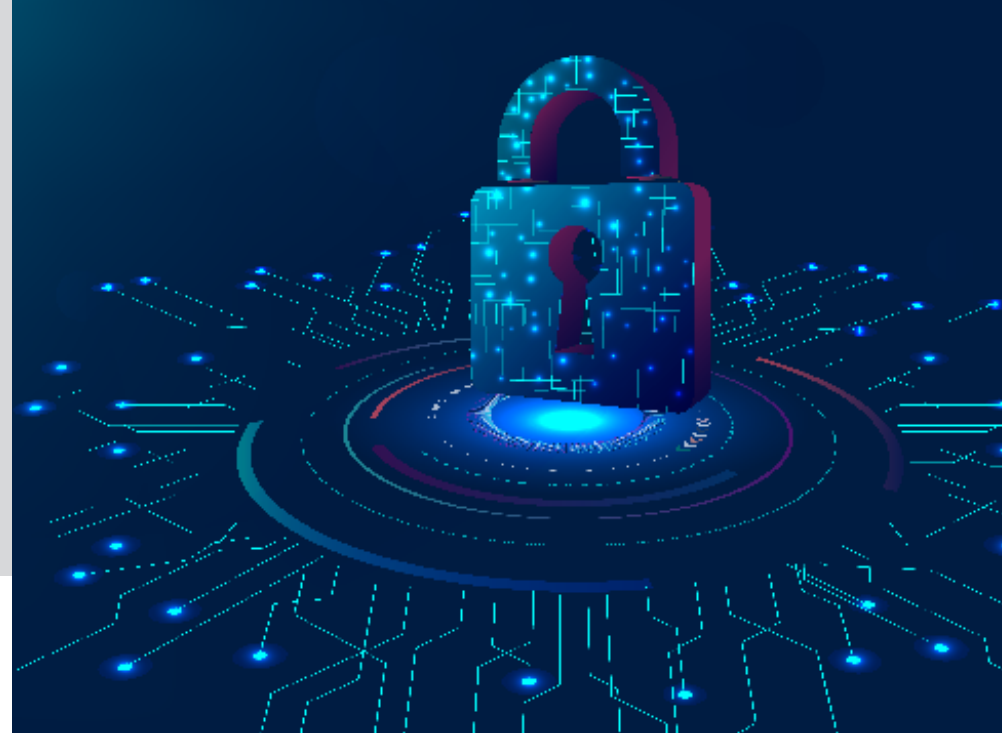

Serve per studiare le problematiche relative alla sicurezza di dispositivi, reti e sistemi e affronta le diverse problematiche partendo da un'analisi completa del modello OSI, fornendo allo studente una visione olistica della sicurezza che poi potrà applicare alle diverse aree in cui si troverà ad operare. Il modello OSI, infatti, è uno strumento essenziale non solo per capire come funziona una rete, ma anche per capire dove nascono le minacce informatiche e quali accorgimenti apportare per eliminarle.

Il Modulo consiste in una serie di strumenti software, integrati nel DL Workspace, che permettono lo studio e la sperimentazione ai diversi livelli del modello OSI sulle problematiche di sicurezza.

Il programma didattico include lo studio dei seguenti argomenti: modello OSI e problematiche di sicurezza, sicurezza a livello Fisico, sicurezza a livello Data Link (ARP spoofing, VLANs), sicurezza a livello Rete (VPN), sicurezza a livello Trasporto (Firewall), sicurezza a livello Sessione (crittografia e Autenticazione) e sicurezza a livello Presentazione e Applicazione (antivirus).

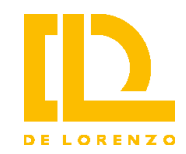

## 4444 acco **Modulo**  <u> Militaria, </u> **di Cloud Computing DL NGL-CLOUD TITLE** اللبالة

Contiene dispositivi e strumenti per analizzare e sperimentare a livello didattico questa tecnologia che sta avendo una crescita esponenziale a livello industriale e che permette di usufruire, tramite un server remoto e la rete Internet, di risorse software e hardware (come memorie di massa per archiviazione dati) pagando il servizio ed evitando l'investimento relativo all'acquisto in proprio delle stesse.

Il Modulo permette di configurare ed utilizzare un sistema di Cloud Computing privato all'interno del Laboratorio.

È costituito da un Server dotato di tutte le necessarie applicazioni software:

- Personal Computer
- Sistema Operativo Ubuntu
- Piattaforma di Cloud Computing CloudStack
- Database MySQL

Tutte le stazioni di lavoro del laboratorio possono accedere a questo server per usufruire dei suoi servizi e risorse, utilizzando il proprio sistema operativo in modalità virtualizzazione.

Il Modulo permette di studiare i principi di Cloud Computing, le tipologie IaaS, PaaS, SaaS e XaaS, i modelli di distribuzione, i servizi Cloud, i servizi di archiviazione, sicurezza e analisi e i servizi di database.

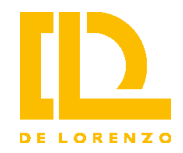

## **Modulo di e-Commerce**

## **DL NGL-ECOM**

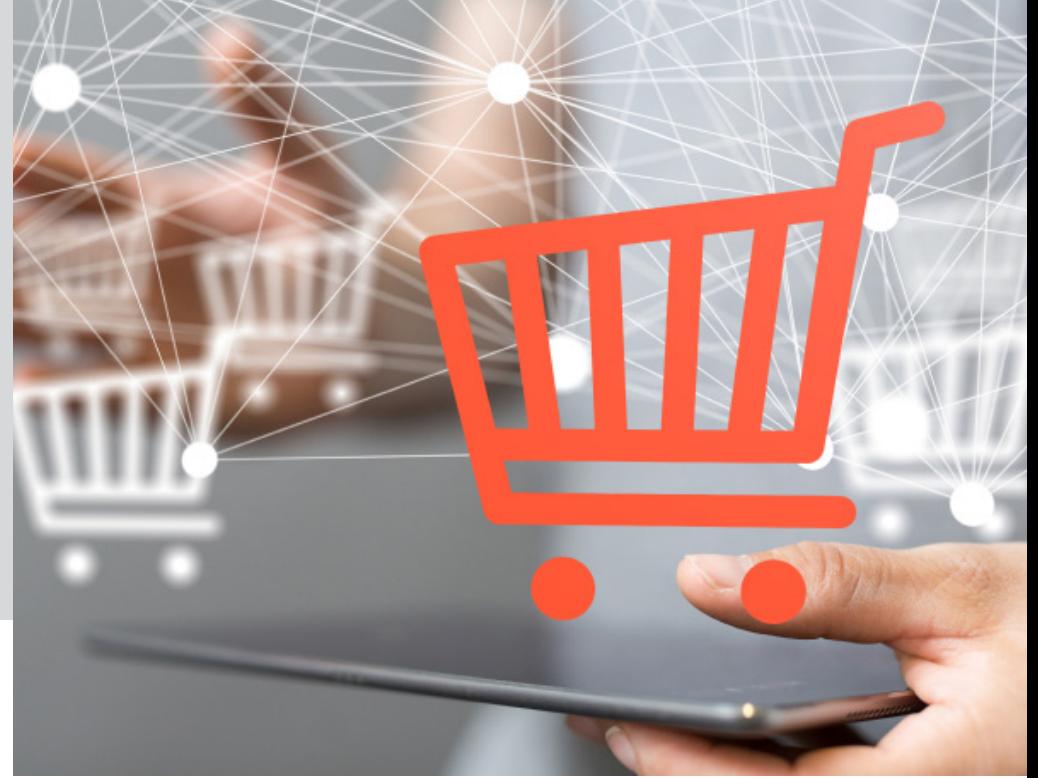

Affronta a livello didattico le problematiche del commercio elettronico, cioè delle attività di vendita e acquisto di prodotti tramite Internet.

Esso permette di configurare ed utilizzare un sistema di e-Commerce completo all'interno del Laboratorio dove da ogni postazione di lavoro è possibile costruire siti web e gestire le transazioni commerciali legate alla compravendita di prodotti e servizi.

Ogni stazione di lavoro può anche operare in modalità utente del sistema per la verifica del funzionamento.

È costituito da un Server dotato di tutte le necessarie applicazioni software:

- Personal Computer
- Sistema Operativo Ubuntu
- Server Web Apache
- Database MySQL
- WordPress
- Piattaforma di e-commerce

Consente lo studio dell'e-commerce B2B e B2C, del Content Management Systems (CMS) per realizzare siti web, la creazione di siti web orientati al commercio elettronico, la gestione di basi di dati, di pagine prodotto, di listini e di vetrine digitali, i pagamenti elettronici e la gestione delle spedizioni.

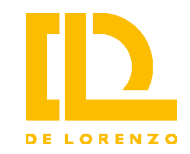

## **Modulo di Blockchain**

## **DL NGL-BLOCK**

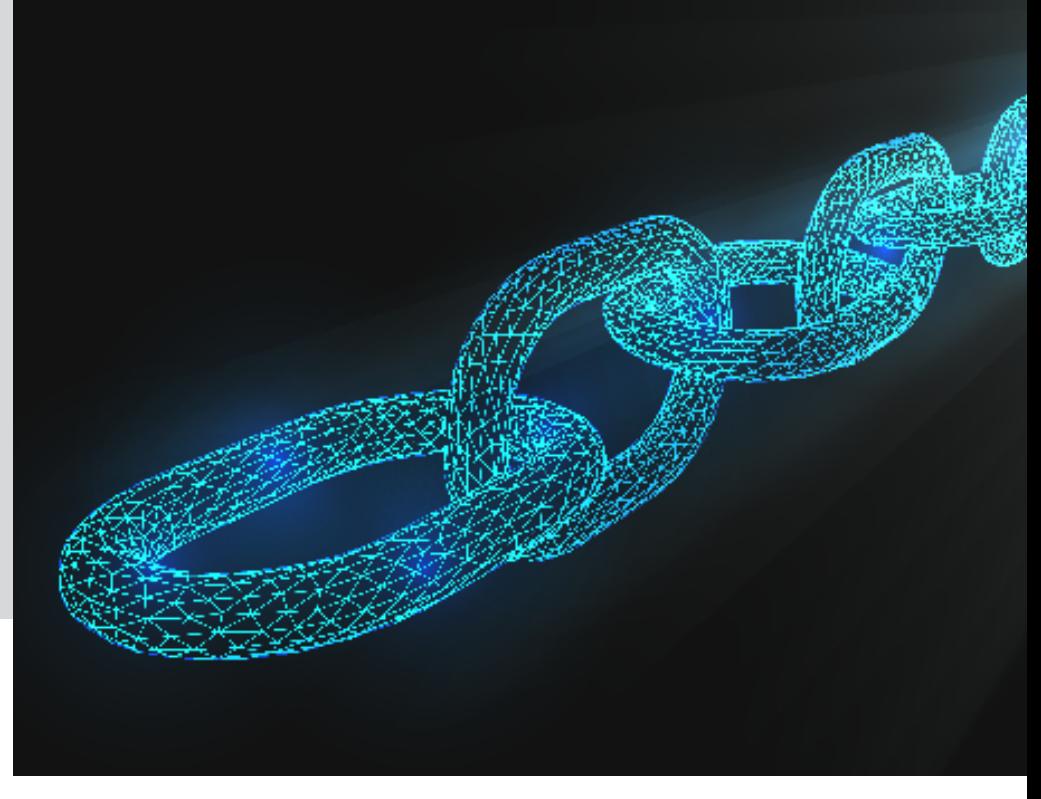

Contiene gli strumenti per analizzare a livello didattico le tecnologie Distributed Ledger in generale e la Blockchain in particolare.

La tecnologia Blockchain (catena di blocchi) sfrutta le caratteristiche di una rete informatica di nodi per la gestione distribuita di un registro contenente dati e informazioni, in modo univoco e sicuro, usando una modalità condivisa che non richiede una entità centrale di controllo e verifica.

Le applicazioni in cui può essere utilizzata questa tecnologia sono quelle che non debbono richiedere entità di mediazione e/o di centralizzazione. La moneta virtuale Bitcoin è un esempio di applicazione di Blockchain.

Il Modulo è dotato di una Piattaforma Blockchain proprietaria, appositamente sviluppata per analizzare a livello didattico questo tipo di applicazioni.

Essa supporta:

- una rete peer to peer per lo scambio di informazioni
- un registro distribuito
- una rete autorizzata (blockchain permissioned)
- la tracciabilità dei trasferimenti
- crittografia delle transazioni
- la immutabilità del registro e la trasparenza e verificabilità.

Permette di studiare le tecnologie Distributed Ledger, le caratteristiche di decentralizzazione, disintermediazione, tracciabilità, trasparenza e immutabilità del registro, la blockchain con e senza autorizzazioni e le criptovalute (Bitcoin).

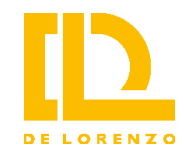

## **Modulo di Realtà Virtuale e Aumentata**

### **DL NGL-VIRTUAL**

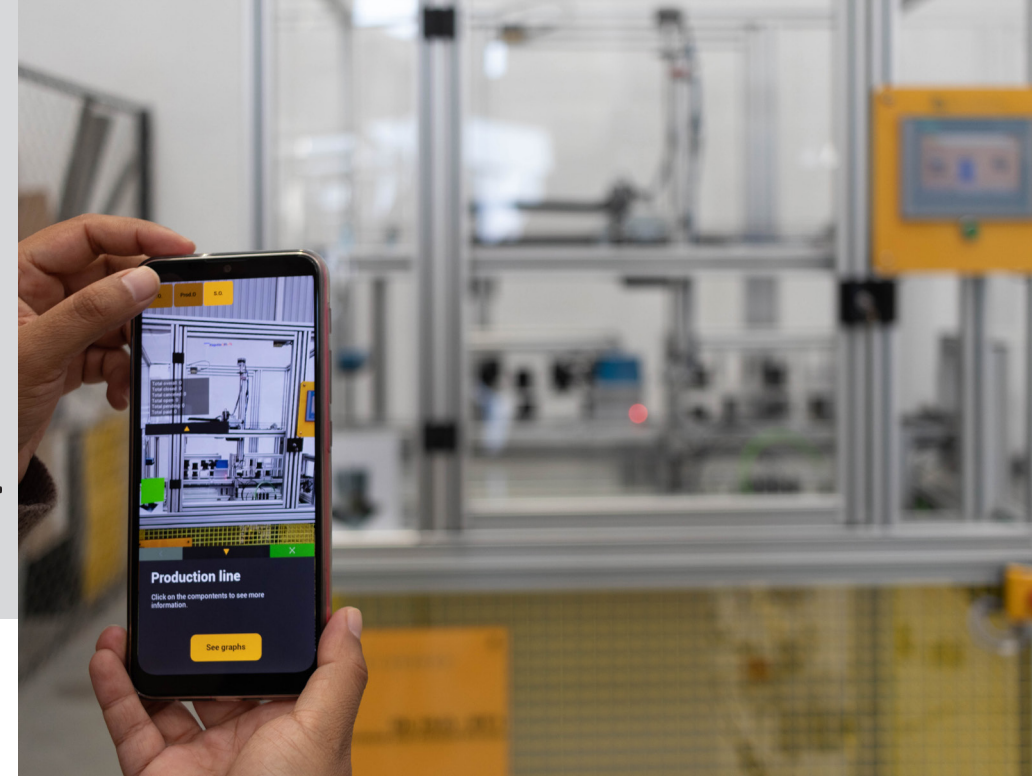

Contiene i dispositivi e gli strumenti per lo studio e l'apprendimento di tutte le tematiche relative a queste nuove tecnologie del mondo informatico, particolarmente interessanti nelle loro applicazioni didattiche.

La Realtà Virtuale (Virtual Reality – VR) mira al coinvolgimento attivo, portando il fruitore del materiale all'interno di una dimensione astratta seppur molto reale.

La Realtà Aumentata (Augmented Reality- AR) permette di amplificare alcune percezioni della realtà tramite l'utilizzo di dispositivi tecnologici, dando la possibilità a chi ne fruisce di vivere esperienze e sfumature di realtà che altrimenti non sarebbe possibile conoscere.

Il Modulo è composto da:

- PC Windows con scheda grafica ad elevate prestazioni.
- Software per la creazione di applicazioni in realtà virtuale e aumentata: giochi, ambienti e simulazioni.
- Kit visore VR utilizzato per eseguire le applicazioni ed entrare nella realtà virtuale: visore indossabile che circonda il campo visivo dell'utente, controller per l'interazione con la realtà virtuale, alimentatore.

Con il Modulo, è possibile introdurre lo studente alla realtà virtuale e aumentata, a creare ambienti virtuali e spazi 3D e a svolgere applicazioni didattiche secondo il modello didattico CROSSLESSON:

- Challenge: proposta dell'argomento (sfida)
- Research: ricerca del materiale
- Operate: fase creativa di lavoro
- Say: presentazione virtuale del lavoro
- Share: condivisione dei contenuti

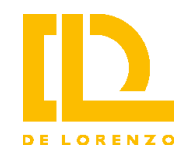

## **Modulo di Big Data**

## **DL NGL-DATA**

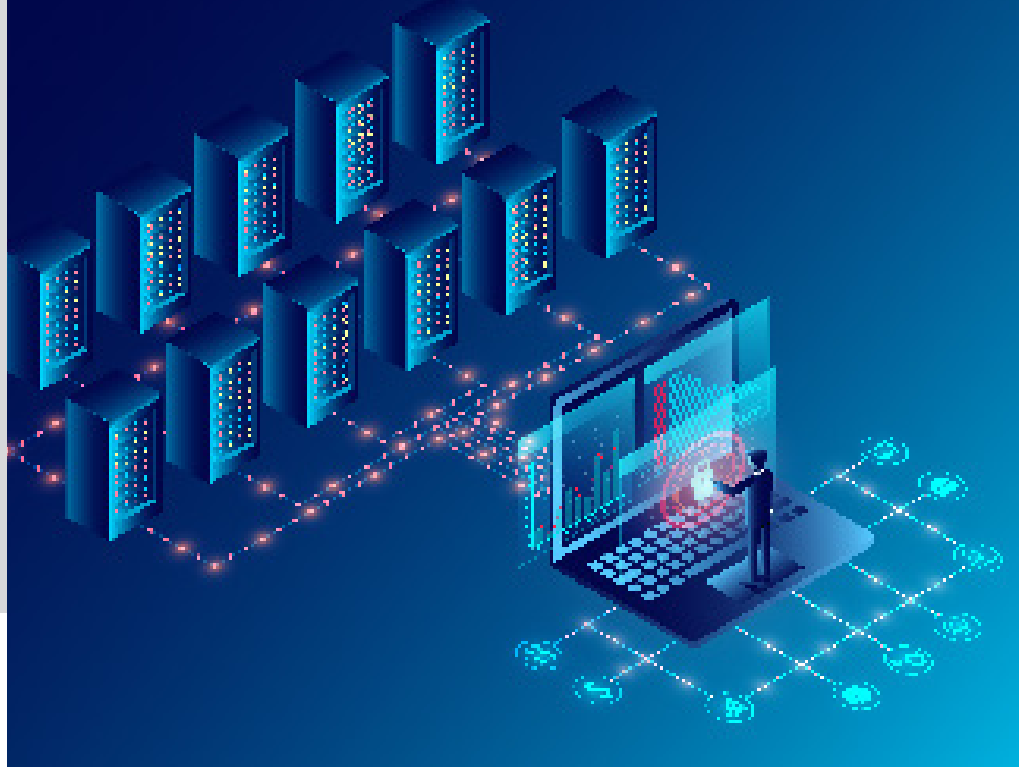

Il Modulo affronta lo studio della elaborazione e analisi di grandi quantità di dati nell'ambito della Data Science.

La Data Science è una scienza abbastanza recente che permette di gestire grandi quantità di dati, superando le limitazioni dei database tradizionali, e ne permette la elaborazione senza la necessità della conoscenza dei linguaggi di programmazione.

Fornisce strumenti GUI (Graphical User Interface) di semplice utilizzo che permettono a chiunque, con minime conoscenze specifiche, di archiviare, manipolare e modellare i dati.

Il Modulo è costituito da una piattaforma di Data Science utilizzabile su tutte le stazioni di lavoro del laboratorio, che permette:

- l'elaborazione di dati storici
- la programmazione in Python, Java ed R
- l'analisi grafica dei dati
- il Machine Learning

Il Modulo prevede l'utilizzo di Apache Spark, un motore di analisi unificato per l'elaborazione di dati su vasta scala con moduli integrati per SQL, flussi di dati, machine learning ed elaborazione di grafici.

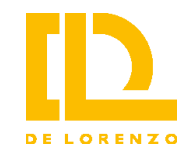

## **Modulo di Intelligenza Artificiale**

## **DL NGL-AI**

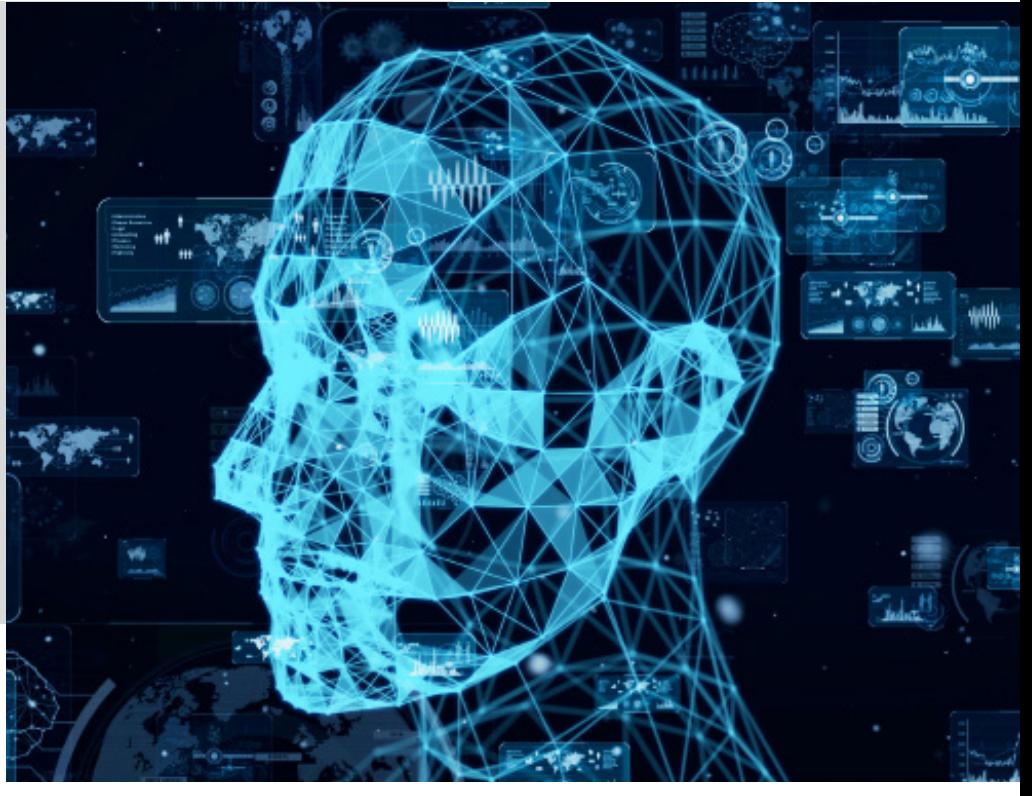

Contiene un software che è stato sviluppato per insegnare l'intelligenza artificiale in modo chiaro ed efficace. Con questo software, gli studenti possono migliorare la loro esperienza individuale nello studio pratico dell'intelligenza artificiale.

I docenti possono offrire agli studenti esperimenti sui seguenti argomenti:

- Ottimizzazione: utilizzo dell'algoritmo genetico per risolvere l'ottimizzazione di problemi, come il problema del tempo o quello dei costi.
- Classificazione: utilizzo di reti neurali per risolvere problemi di classificazione.
- Apprendimento per rinforzo: utilizzo dell'apprendimento per rinforzo per addestrare un robot a raggiungere una specifica posizione.
- Regressione: confronto delle prestazioni dell'albero decisionale e degli algoritmi della rete neurale nella modellazione e nelle previsioni del sistema.

Il software comprende simulazioni di ambienti industriali in 3D ed include progetti integrati con attività, istruzioni, contenuti e validazione automatica.

Tutti i progetti hanno obiettivi e requisiti ben definiti. Sono strutturati in attività e ogni attività ha requisiti specifici e fornisce agli studenti istruzioni, contenuti e indicazioni.

Il software stesso verifica la soluzione dello studente ad ogni attività in tempo reale e gli consente di passare all'attività successiva.

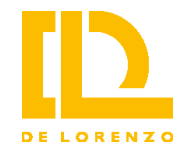

## **Modulo Robotica e Automazione**

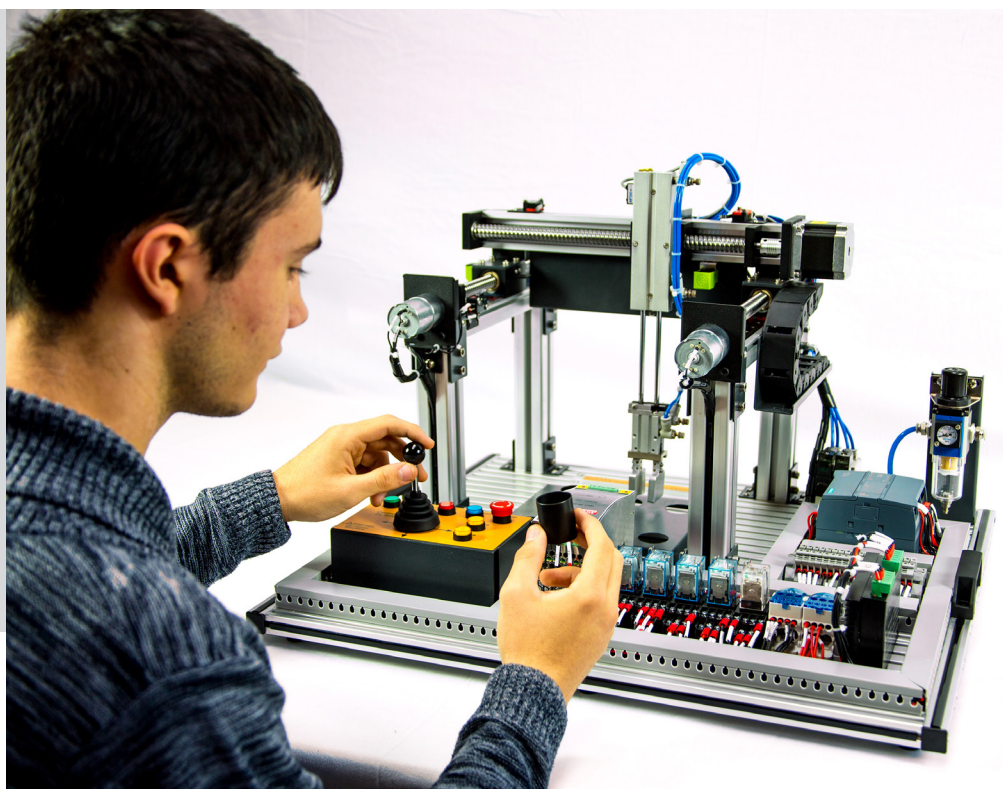

Contiene dispositivi e strumenti per lo studio e l'apprendimento delle tematiche relative ai settori della robotica e dell'automazione, soluzioni che sono al centro dell'industria 4.0 grazie al notevole sviluppo avvenuto negli ultimi anni in ambito software e hardware.

Le applicazioni dei robot industriali sono, infatti, innumerevoli. In particolare, l'automazione industriale si trova nei settori, automotive, aerospaziale, alimentare, delle biotecnologie, chimico, dell'elettronica, medicale, nautico, ecc.

Il Modulo proposto è composto da una serie di sistemi hardware didattici che, ciascuno corredato di scheda elettronica di interfaccia, possono essere collegati ad ogni stazione di lavoro, via cloud.

I sistemi didattici disponibili per questa applicazione includono:

- **• DL NGL-ROBSIM** e **DL NGL-CIMSIM** sono dimostratori completi di sensori e attuatori rappresentativi delle proprietà di mobilità e manipolazione caratteristiche dei robot industriali e dei nastri trasporatori; essi consentono lo sviluppo di corsi completi sui sistemi di controllo robotici e sono dotati di software per lo studio dell'automazione e dei concetti di industria 4.0;
- **• DL NGL-2314** sistemi per lo studio del controllo di processi industriali che permettono di assicurare in maniera efficace la sicurezza dell'impianto e degli operatori, di massimizzare la produttività e minimizzare gli scarti.

Con i moduli è possibile studiare le problematiche attinenti al mondo della robotica e dell'automazione industriale: caratteristiche e prestazioni dei dispositivi da collegare (sensori, attuatori), tecnologie della comunicazione tra dispositivi, tecniche e metodologie di controllo, analisi delle prestazioni e della sicurezza dei sistemi.

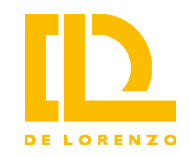

**Modulo di Making e Modellazione e Stampa 3D/4D DL NGL-FABLAB**

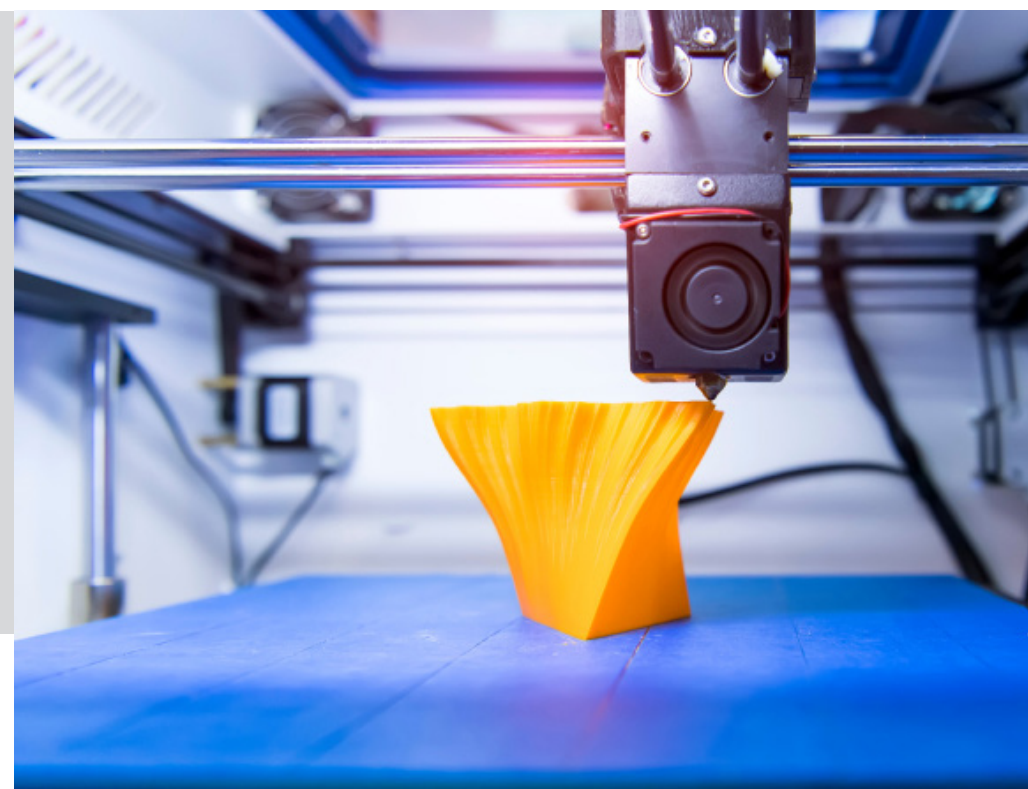

La stampa in 3D è una delle più recenti tecnologie rivoluzionarie, che cambia completamente il modo in cui siamo in grado di apprendere, ricercare e creare prototipi, creando qualcosa di fisico dal nulla.

Questo modulo consiste in un corso completo sulle tematiche più importante per la stampa 3D proponendo una descrizione dettagliata sui 4 passi fondamentali:

- Ideazione,
- modellazione,
- stampa 3D,
- applicazioni.

Il corso è sviluppato per insegnare i concetti base della modellazione 3D, la meccanica e la resistenza dei modelli, ed avrà padronanza nel preparare i file di stampa per realizzare oggetti indispensabili in ambiti come la prototipazione, l'architettura, l'automotive e tutti quei campi di applicazione dove prima era richiesta la collaborazione di più partner.

Il Modulo è composto da una stampante 3D e da un software di progettazione e stampa che rende la modellazione 3D accessibile a tutti, con un set di strumenti completo e di facile utilizzo.

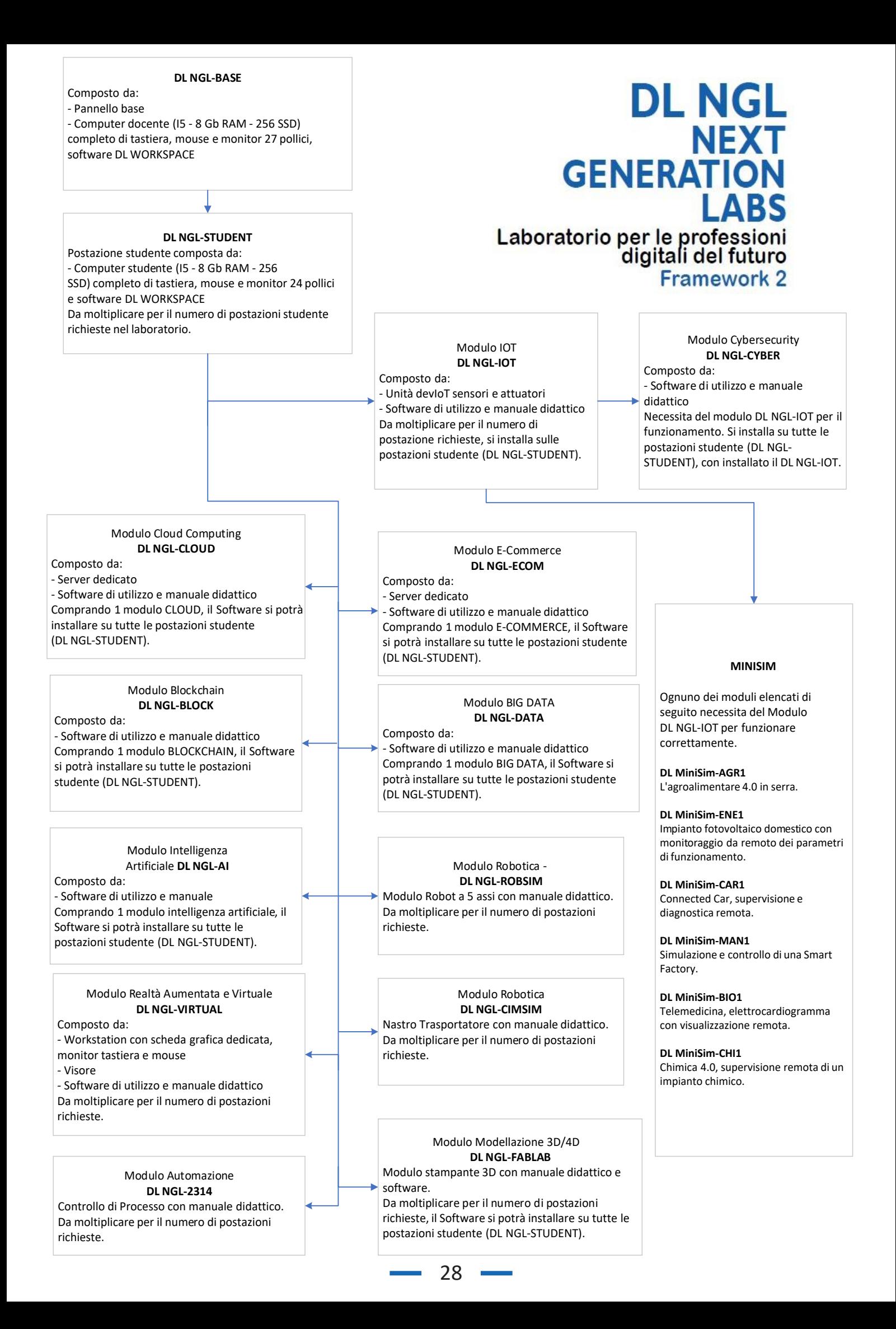

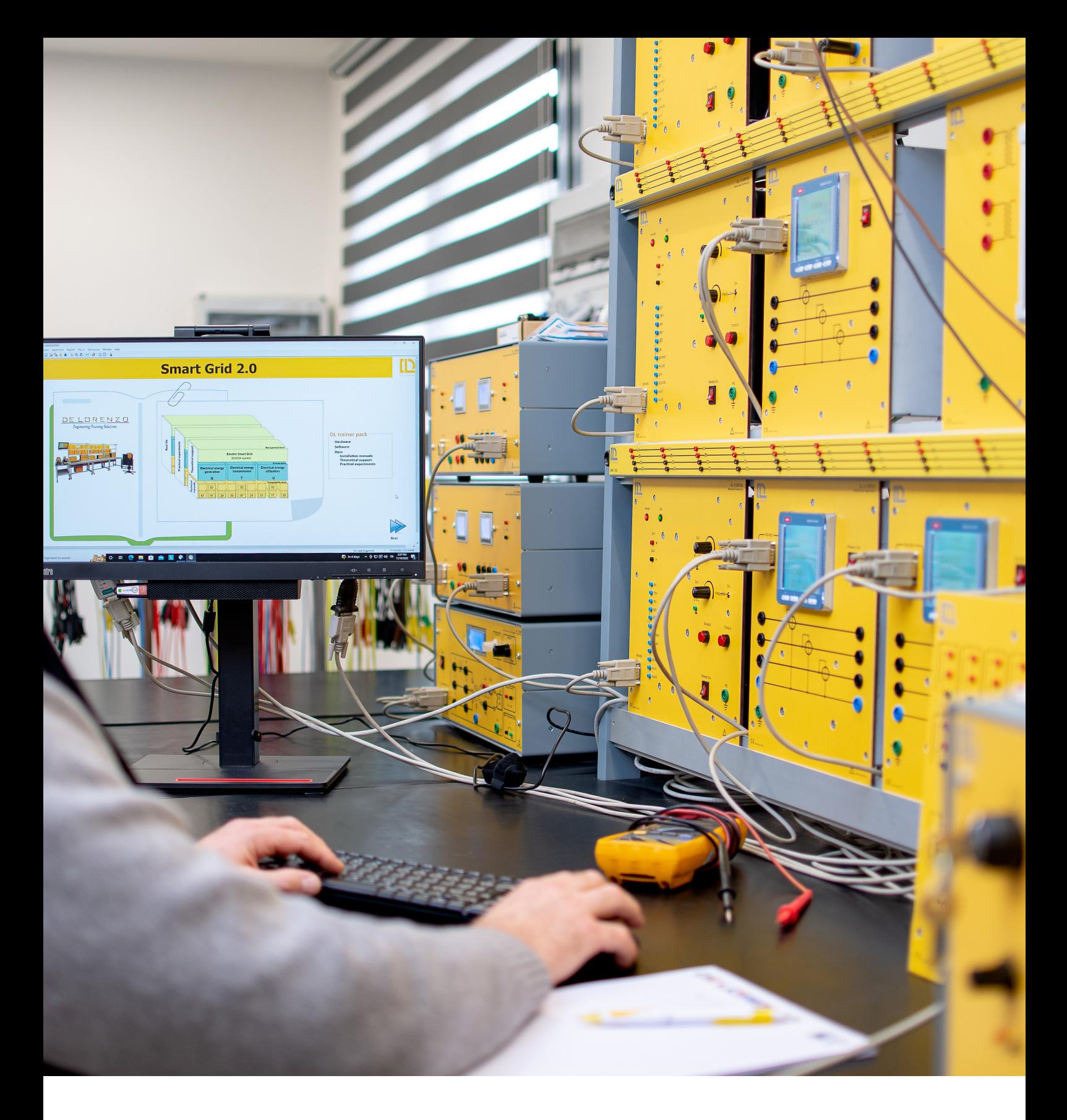

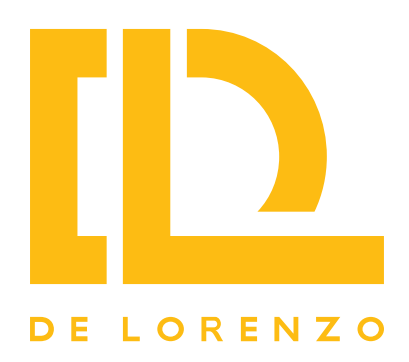

## **ULTERIORI INTEGRAZIONI PER DL NGL**

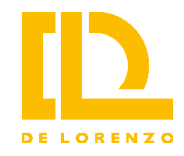

Il laboratorio DL NGL è stato sviluppato per avere una struttura aperta, capace di integrare, in pochi, piccoli passaggi, ulteriori apparecchiature didattiche. Questo consente di implementare specifici prodotti e ottenere una maggiore specializzazione in una particolare disciplina didattica.

L'ampio catalogo di De Lorenzo permette di implementare soluzioni aggiuntive in Automazione, Meccatronica, Controlli di processo, Pneumatica ed Elettropneumatica, ma anche soluzioni inerenti all'elettrotecnica, alle energie rinnovabili e molto altro ancora.

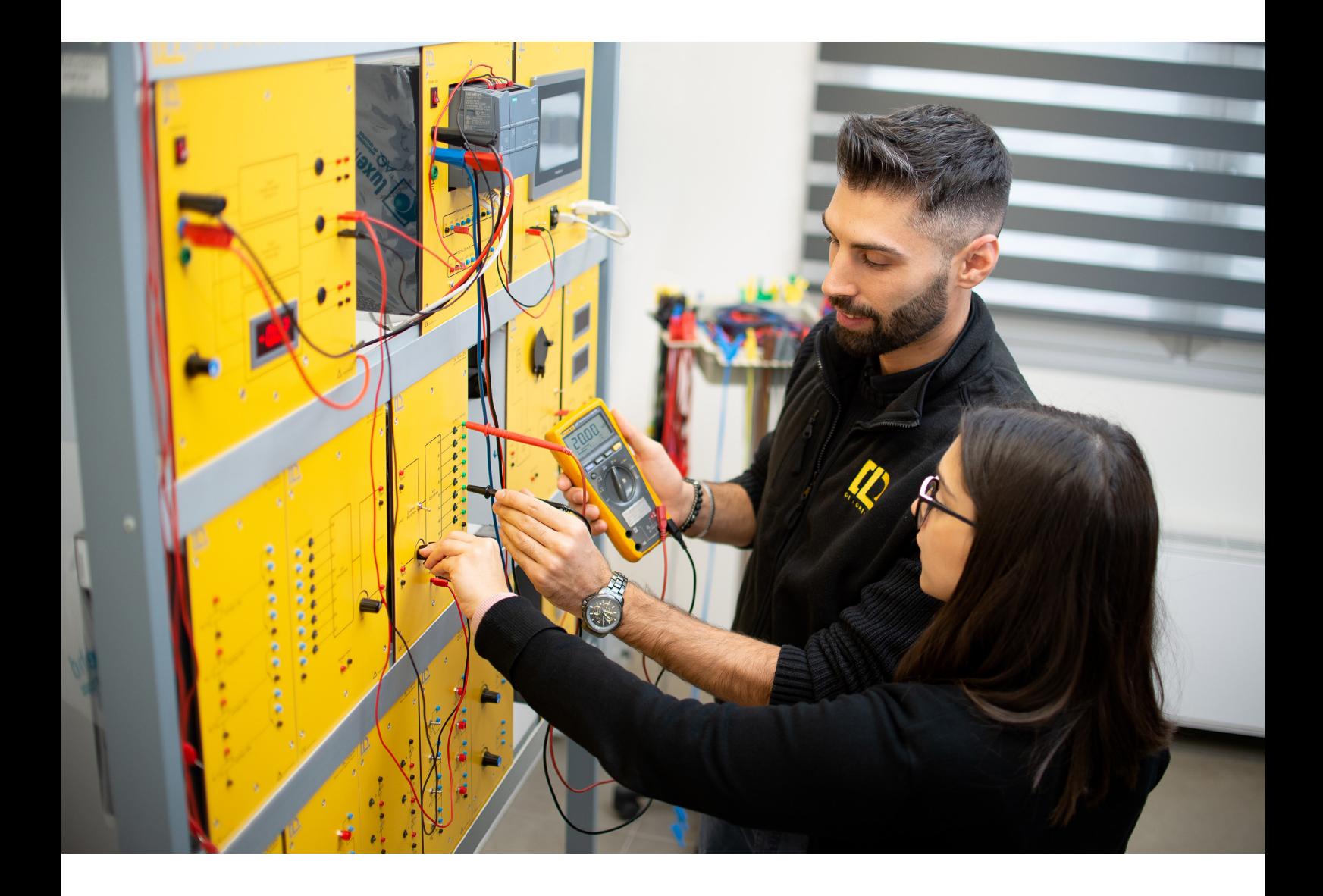

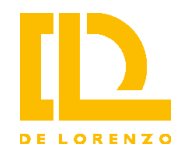

## **Sistema intelligente per la gestione dell'energia**

## **Area tematica: Energie rinnovabili**

## **Codice: DL NGL-SGWD2.0**

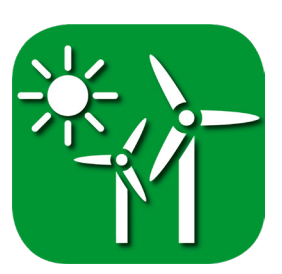

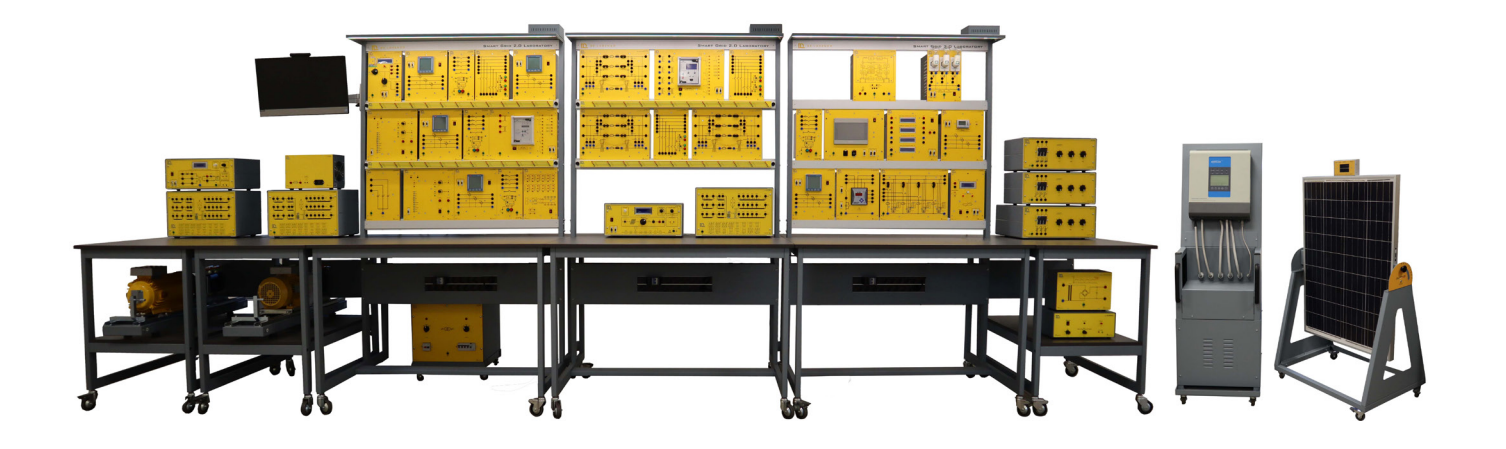

È un laboratorio che permette di studiare il flusso energetico e l'interazione con la rete elettrica (generazione, trasmissione e distribuzione) e le utenze (residenziale e commerciale). In poche parole, consiste in un modello di un sistema completo di distribuzione di energia elettrica.

Come è composto il laboratorio?

- Un modello semplificato in scala di un sistema di distribuzione dell'energia.
- Tre sottoinsiemi per la generazione: un impianto eolico, una centrale idroelettrica con accumulo a mezzo pompa, fonti di energia microgrid che utilizzano un sistema solare fotovoltaico con accumulo a batterie e un sistema microeolico opzionale di energia
- Un sistema a due sbarre e interruttori automatici consente l'isolamento di sezioni dell'impianto o l'inserimento delle fonti energetiche rinnovabili.
- Una serie di dispositivi di misura attivi sono strategicamente posizionati per monitorare il flusso di potenza nel sistema in tempo reale e per fornire protezione.

Il sistema viene fornito con software SCADA, un sistema di controllo industriale per l'acquisizione e il controllo dei dati provenienti dagli strumenti di misura e dai relè di protezione. È una licenza SCADA aperta che consente agli insegnanti di personalizzare completamente il progetto didattico e può essere utilizzata per monitorare il sistema in remoto da una postazione di lavoro locale o remota utilizzando una connessione Internet.

![](_page_31_Picture_0.jpeg)

![](_page_31_Picture_1.jpeg)

Il DL NGL-2110-131K consiste in un trainer modulare all-in-one per lo studio delle applicazioni PLC. Consiste di un telaio verticale dove vengono alloggiati i vari moduli necessari per eseguire le esercitazioni. Include un modulo di alimentazione, un modulo HMI, un modulo di simulazione di segnali digitali in ingresso, un modulo a LED per l'indicazione di segnali digitali, un modulo con potenziometri, un modulo per le misure di segnali analogici, un modulo con motore passo-passo, un modulo con relè, un modulo con motore in CC ed encoder, moduli con convertitori ADC e DAC.

Consente una disposizione facile e veloce dei moduli di cui è composto il sistema didattico. Tutti i punti di connessione sono disponibili tramite terminali da 2 o 4 mm (a seconda della tensione). I componenti, così come i relativi terminali e access point, sono identificati con i rispettivi simboli serigrafati.

È disponibile in due opzioni PLC, con la serie Allen-Bradley (AB) Mircro830 DL 2110-131K-AB o la serie Siemens S7-1200 DL 2110-131K-1200.

![](_page_32_Picture_0.jpeg)

**Sistema didattico per lo studio dei trasduttori e sensori con HMI e PLC**

**Codice: DL NGL-TSCLP-02**

**Area tematica: Automazione**

![](_page_32_Picture_4.jpeg)

![](_page_32_Picture_5.jpeg)

Sistema didattico sviluppato per una formazione pratica/teorica completa sui principi di funzionamento dei sensori e dei tipici controller utilizzati in ambiente industriale. Consiste in un pannello da banco e permette lo studio del funzionamento e la parametrizzazione dei sensori, lo studio dei segnali di uscita e la conversione di un segnale analogico. include PLC e HMI.

Con questo sistema è possibile identificare ed analizzare il comportamento dei sensori e trasduttori, studiare le metodologie di condizionamento di segnale e la programmazione con PLC.

![](_page_33_Picture_0.jpeg)

**Sistema didattico per lo studio dei controlli di processo**

**Codice: DL NGL-CP003-UA**

**Area tematica: Automazione**

![](_page_33_Picture_4.jpeg)

![](_page_33_Picture_5.jpeg)

Sistema didattico avanzato sviluppato per la formazione teorico-pratica del controllo ad anello aperto e ad anello chiuso dei quattro processi tipici utilizzati nell'industria: LIVELLO / PRESSIONE / TEMPERATURA / PORTATA.

Consente, inoltre, lo studio del comportamento dei rispettivi sensori e trasmettitori che, quando comunicano con il PLC, forniscono una visione totale del processo, tramite comunicazione PROFIBUS-DP e PROFIBUS-PA dal bus PROFINET e comunicazione IO-Link da PROFIBUS-DP.

Il sistema è stato realizzato utilizzando componenti industriali per dare allo studente una visione chiara su questa tipologia di sistemi e controlli.

![](_page_34_Picture_0.jpeg)

**Sistema didattico di produzione integrata al computer (CIM)** 

**Codice: DL NGL-CIM-A**

**Area tematica: Applicazioni industriali**

![](_page_34_Picture_4.jpeg)

![](_page_34_Picture_5.jpeg)

De Lorenzo ha sviluppato sistemi di formazione basati su stazioni, che consentono allo studente di visualizzare un processo di fabbricazione specifico di una linea di produzione industriale. Integra attuatori (elettrici, pneumatici) e sensori per l'analisi e l'esecuzione dei processi. Il DL NGL-CIM-A si basa su un sistema di controllo a circuito chiuso controllato da PLC che scambia le informazioni raccolte dai sensori al fine di ottimizzare il processo.

Include le seguenti stazioni: unità di trasferimento lineare, unità di trasferimento orizzontale, unità di pick and place.

Il DL CIM-A è disponibile in due versioni a seconda del PLC integrato nel sistema:

- **• DL NGL-CIM-A\_1200** con PLC Siemens, (serie S7-1200, CPU 1214C)
- **• DL NGL-CIM-A\_AB** con Allen Bradley PLC, CPU 2080-LC30-16QWB, Modulo di espansione 2080-IQ4OB4

È disponibile anche una terza versione che aggiunge un software SCADA e un HMI al DL NGL-CIM-A equipaggiato con PLC Siemens:

- **• DL NGL-CIM-AS\_7INCH** con 7-inch HMI
- **• DL NGL-CIM-AS\_10INCH** con 10-inch HMI

![](_page_35_Picture_0.jpeg)

**Sistema didattico di produzione integrata al computer (CIM)** 

**Codice: DL NGL-CIM-B**

**Area tematica: Applicazioni industriali**

![](_page_35_Picture_4.jpeg)

![](_page_35_Picture_5.jpeg)

De Lorenzo ha sviluppato sistemi di formazione basati su stazioni, che consentono allo studente di visualizzare un processo di fabbricazione specifico di una linea di produzione industriale. Integra attuatori (elettrici, pneumatici) e sensori per l'analisi e l'esecuzione dei processi. Il DL NGL-CIM-B si basa su un sistema di controllo a circuito chiuso controllato da PLC che scambia le informazioni raccolte dai sensori al fine di ottimizzare il processo.

Include le seguenti stazioni: unità di trasferimento lineare, unità di trasferimento orizzontale, unità di pick and place, tavola rotante a sei stazioni, modulo di foratura, braccio di caricamento e modulo di pesatura.

Il DL CIM-B è disponibile in due versioni a seconda del PLC integrato nel sistema:

- **• DL NGL-CIM-B\_1200** con PLC Siemens, S7-1200 series, CPU 1214C and SM1223 DI8/DO8
- **• DL NGL-CIM-B\_AB** con Allen Bradley PLC, CPU 2080-LC30-16QWB, Modulo di espansione 2080-IQ4OB4 x2

È disponibile anche una terza versione che aggiunge un software SCADA e un HMI al DL NGL-CIM-B equipaggiato con PLC Siemens:

- **• DL NGL-CIM-BS\_7INCH** con HMI 7 inch
- **• DL NGL-CIM-BS\_10INCH** con HMI 10 inch

![](_page_36_Picture_0.jpeg)

**Sistema didattico di produzione integrata al computer (CIM)** 

**Codice: DL NGL-CIM-C**

![](_page_36_Picture_3.jpeg)

**Area tematica: Applicazioni industriali**

![](_page_36_Picture_5.jpeg)

De Lorenzo ha sviluppato sistemi di formazione basati su stazioni, che consentono allo studente di visualizzare un processo di fabbricazione specifico di una linea di produzione industriale. Integra attuatori (elettrici, pneumatici) e sensori per l'analisi e l'esecuzione dei processi. Il DL NGL-CIM-C si basa su un sistema di controllo a circuito chiuso controllato da PLC che scambia le informazioni raccolte dai sensori al fine di ottimizzare il processo.

Include le seguenti stazioni: unità di trasferimento lineare, unità di trasferimento orizzontale, unità di pick and place, tavola rotante a sei stazioni, modulo di foratura, braccio di caricamento, modulo di pesatura e pallettizzatore e modulo di visione.

È disponibile anche una versione aggiuntiva che include software SCADA e un HMI equipaggiato con PLC Siemens:

- **• DL NGL-CIM-CS\_7INCH** con HMI 7 inch
- **• DL NGL-CIM-CS\_10INCH** con HMI 10 inch

![](_page_37_Picture_0.jpeg)

**Sistemi di formazione per lo studio dell'industria 4.0**

**Codice: DL NGL-I4.0 FACTORY**

**Area tematica: Industry 4.0**

![](_page_37_Picture_4.jpeg)

![](_page_37_Picture_5.jpeg)

Il trainer è composto da un insieme di schede elettroniche e da un simulatore per studiare diversi sottosistemi.

Utilizzando un microcontrollore open source Arduino collegato a un software di supervisione SCADA per l'acquisizione dei dati e il controllo del sistema, gli studenti saranno in grado di eseguire pratiche che coprono argomenti dall'introduzione all'automazione e alla robotica, protocolli di comunicazione (IOT), sensori e attuatori fino a uno studio completo di un processo produttivo.

Il trainer è composto da 4 sottosistemi. Ognuno può essere studiato indipendentemente per eseguire pratiche che coprono argomenti che vanno dal funzionamento di sensori e attuatori all'introduzione dell'automazione e della robotica o collegati insieme per la simulazione di una linea di produzione industriale 4.0 più complessa.

Lo studente può acquisire e analizzare i dati generati dalle interazioni tra le stazioni per gestire e ottimizzare l'intero processo industriale.

![](_page_38_Picture_0.jpeg)

### **Braccio robotico a 5 assi**

## **Codice: DL NGL-ROBSIX**

**Area tematica: Applicazioni industriali**

![](_page_38_Picture_4.jpeg)

![](_page_38_Picture_5.jpeg)

Questo sistema simula il funzionamento di un robot industriale, come ad esempio: rotazione complessiva, rotazione del braccio, rotazione dell'avambraccio, rotazione del polso, rotazione della pinza, apertura/chiusura della pinza.

Integra diverse tecnologie, quali: la tecnologia della trasmissione a cinghia, il controllo di un motore passo-passo, i sensori di posizione, i PLC e la tecnologia dei microprocessori.

Il trainer può essere controllato da microcontrollore e da PLC.

![](_page_39_Picture_0.jpeg)

**Nastro trasportatore per lo studio della programmazione di PLC e sensori**

**Codice: DL NGL-IND-02**

**Area tematica: Applicazioni industriali**

![](_page_39_Picture_4.jpeg)

![](_page_39_Picture_5.jpeg)

Nastro trasportatore sviluppato per uno studio della programmazione con PLC, il funzionamento e rilevamento dati dei sensori, nonché pratiche con porte I/O, protocollo Modbus e attivazione motori locale e remota.

Il prodotto ha un nastro trasportatore motorizzato in grado di rilevare i pezzi in movimento. Tre tipi di pezzi (plastica, alluminio, ferro) vengono forniti e convogliati in una cassetta di raccolta. I pezzi agiscono su tre tipi di sensori - normalmente utilizzati in automazione - che sono: uno ottico, uno capacitivo e uno induttivo, che tramite programmazione permettono di separare e contare per tipologia di materiale del pezzo.

![](_page_40_Picture_0.jpeg)

## **Kit per lo studio di un magazzino orizzontale**

**Codice: DL NGL-WMS-SIM**

**Area tematica: Industry 4.0**

![](_page_40_Picture_4.jpeg)

![](_page_40_Picture_5.jpeg)

La progettazione e la costruzione di circuiti elettronici per risolvere problemi pratici è una tecnica essenziale nel campo dell'ingegneria elettronica e dell'ingegneria informatica.

Con questo sistema di schede, gli studenti possono studiare le proprietà di magazzino semi-automatico che può essere trovato in un ambiente industriale. Sensori e attuatori sono inclusi per lo sviluppo di un corso completo sulle caratteristiche principali di un magazzino semi-automatico e la sua gestione.

Il sistema è dotato di un software SCADA per lo studio dell'automazione e dei concetti di industria 4.0 e può essere combinato con gli altri simulatori della famiglia per simulare una fabbrica industriale 4.0 ridotta.

![](_page_41_Picture_0.jpeg)

**Sistema avanzato per lo studio della energia solare fotovoltaica**

**Codice: DL NGL-SOLAR-AT**

**Area tematica: Energie rinnovabili**

![](_page_41_Picture_4.jpeg)

![](_page_41_Picture_5.jpeg)

Trainer modulare per lo studio teorico e pratico della generazione dell'energia elettrica da pannelli fotovoltaici.

Grazie al sistema Avanzato per lo studio di energia solare fotovoltaica è possibile realizzare esperimenti per determinare le caratteristiche di un pannello fotovoltaico, studiare il funzionamento off-grid con un regolatore di carica della batteria e il suo funzionamento on-grid con collegamento alla rete elettrica.

Il sistema completo viene fornito con un modulo di simulazione di luce solare per uso interno.

![](_page_42_Picture_0.jpeg)

**Sistema avanzato per lo studio della energia eolica**

**Codice: DL NGL-WIND-A2**

**Area tematica: Energie rinnovabili**

![](_page_42_Picture_4.jpeg)

![](_page_42_Picture_5.jpeg)

Trainer modulare per lo studio teorico e pratico della generazione di energia elettrica da una turbina eolica micro-grid.

Con il trainer avanzato per lo studio dell'energia eolica è possibile eseguire esperimenti per determinare le caratteristiche di una turbina eolica in diversi profili, studiare il suo funzionamento off-grid con un regolatore di carica della batteria e il suo funzionamento on-grid con la connessione alla rete elettrica.

![](_page_43_Picture_0.jpeg)

**Sistema avanzato per lo studio della energia solare fotovoltaica ed eolica**

**Codice: DL NGL-SUNWIND-A2**

**Area tematica: Energie rinnovabili**

![](_page_43_Picture_4.jpeg)

![](_page_43_Picture_5.jpeg)

Trainer modulare per lo studio teorico e pratico di impianti elettrici con energia solare fotovoltaica ed energia eolica.

Con il trainer avanzato per lo studio dell'energia eolica/solare, è possibile eseguire esperimenti per determinare le caratteristiche di un generatore eolico e di un pannello fotovoltaico, studiare il funzionamento off-grid con un regolatore di carica della batteria e il loro funzionamento on-grid con collegamento alla rete elettrica.

Il sistema completo viene fornito con un modulo di simulazione della luce solare per uso interno.

![](_page_44_Picture_0.jpeg)

**Sistema modulare ibrido per lo studio dell'energia solare con collegamento alla rete e stoccaggio**

**Codice: DL NGL-SOLAR-GTS**

**Area tematica: Energie rinnovabili**

![](_page_44_Picture_4.jpeg)

![](_page_44_Picture_5.jpeg)

Sistema didattico modulare per lo studio teorico e pratico della generazione di energia elettrica da pannelli fotovoltaici.

Con questo sistema è possibile effettuare esperimenti per determinare le caratteristiche di un pannello fotovoltaico, studiarne il funzionamento in rete con l'allacciamento alla rete e il suo funzionamento con un regolatore di carica con battery grid tie inverter per stoccaggio.

Il sistema completo viene fornito con un modulo di simulazione solare per uso interno.

![](_page_45_Picture_0.jpeg)

### **Centrale energetica solare**

**Codice: DL NGL-SPP**

**Area tematica: Energie rinnovabili**

![](_page_45_Picture_4.jpeg)

![](_page_45_Picture_5.jpeg)

Sistema modulare progettato per consentire agli studenti di apprendere i principi di un impianto fotovoltaico e il funzionamento di un inverter solare trifase industriale collegato alla rete elettrica.

Un simulatore di array di pannelli fotovoltaici fornisce la potenza richiesta dall'inverter trifase solare.

Comprende un interruttore di potenza trifase, un modulo di distribuzione dell'alimentazione trifase fissa per il collegamento alla rete, un trasformatore trifase variabile e un carico resistivo trifase variabile per studiare le prestazioni dell'inverter in diverse condizioni di rete.

Un modulo di acquisizione della forma d'onda trifase con ingressi isolati viene utilizzato per osservare simultaneamente le forme d'onda di tensione e corrente. Gli studenti sono in grado di eseguire un gran numero di esperimenti, quali l'installazione di impianti solari e la connessione alla rete elettrica, la misura della potenza generata e il monitoraggio dell'MPP, l'efficienza di rete, la risposta dell'inverter alla variazione di tensione e la simulazione di guasti di rete. Completo di software per acquisizione, monitoraggio ed elaborazione dati.

![](_page_46_Picture_0.jpeg)

## **Centrale energetica eolica**

## **Codice: DL NGL-WPP**

#### **Area tematica: Energie rinnovabili**

![](_page_46_Picture_4.jpeg)

![](_page_46_Picture_5.jpeg)

Sistema modulare progettato per consentire agli studenti di apprendere i principi di funzionamento di un moderno impianto eolico. Funziona con un motore brushless che aziona una macchina DFIG (Double-Fed Induction Generator) i cui avvolgimenti rotorici sono alimentati da un convertitore back-to-back per controllarne le caratteristiche elettriche.

Un software SCADA controlla e monitora il sistema in tempo reale, regolando la velocità del vento, controllando gli interruttori di potenza per sincronizzare il generatore con la rete e per regolarne la frequenza del rotore, la tensione, la potenza reattiva e attiva.

L'interfaccia utente intuitiva permette di simulare la forza del vento per esaminarne gli effetti su un vero impianto eolico, per modificare le condizioni di funzionamento del sistema, per memorizzare valori e grafici, per analizzare i parametri elettrici e meccanici della macchina ad induzione e per studiare la relazione tra un sistema di controllo del passo e il vento. Sono disponibili moduli opzionali di simulazione dei guasti e di protezione per studiare il funzionamento del Fault Ride Through.

![](_page_47_Picture_0.jpeg)

## **Laboratorio di macchine elettriche semi automatico**

**Codice: DL NGL-OPENLAB-SA**

### **Area tematica: Macchine elettriche**

![](_page_47_Picture_4.jpeg)

![](_page_47_Figure_5.jpeg)

Il DL NGL-OPENLAB-SA offre un "primo sguardo" al vasto e complesso mondo delle macchine elettriche.

La caratteristica principale di questo laboratorio è la sua struttura "aperta", dove gli avvolgimenti del rotore, dello statore, delle spazzole e i magneti permanenti sono completamente esposti per svolgere esperienze didattiche quali l'analisi dei flussi magnetici e dei campi magnetici.

In questo modo, gli studenti possono apprendere in dettaglio la costruzione interna e l'assemblaggio di diverse tipologie di macchine elettriche ed effettuare prove pratiche per l'acquisizione delle loro caratteristiche di funzionamento.

Questo sistema modulare funziona a bassa tensione, offrendo un ambiente di apprendimento sicuro grazie alla protezione in plexiglass che impedisce il contatto diretto con le macchine elettriche rotanti, evitando così possibili infortuni.

Il DL OPENLAB-SA include un software sviluppato in LabVIEW che dialoga con i principali moduli di misura del sistema per acquisire i valori elettrici e meccanici.

![](_page_48_Picture_0.jpeg)

## **Banco per lo studio dell'automazione del motore**

**Codice: DL NGL-PLC-MAC**

#### **Area tematica: Macchine elettriche**

![](_page_48_Picture_4.jpeg)

![](_page_48_Picture_5.jpeg)

È un banco polivalente progettato per apprendere le tecniche di programmazione del PLC per avviare un motore asincrono trifase azionato da un inverter con controllo stella/triangolo manuale o automatico. Consente, inoltre, di studiare i componenti base utilizzati negli impianti elettrici, quali contattori, temporizzatori, relè termici, e di gestire componenti industriali quali PLC e driver a frequenza variabile per l'azionamento di macchine elettriche.

È una piattaforma di apprendimento modulare, flessibile e riconfigurabile per studiare esclusivamente applicazioni di automazione del motore.

Questo banco ha lo scopo di sviluppare competenze per interagire con attrezzature industriali reali a vari livelli e in diverse discipline. Attraverso di esso, un motore asincrono a induzione può essere testato in due modi diversi: funzionamento manuale, tramite relè temporizzati o inverter, e funzionamento automatico, tramite PLC per controllare l'azionamento dell'inverter e i contattori. Consente inoltre l'espansione e l'integrazione con altri laboratori della De Lorenzo per espandere le proprie capacità. Comprende, oltre agli importanti moduli sopra citati, un freno elettromagnetico, un trasformatore, pulsanti e lampade, misuratore di energia trifase, base universale per macchine elettriche e alimentatore con uscite in CA e CC fisse e variabili. Completo di cavi e telaio.

![](_page_49_Picture_0.jpeg)

**Banco multifunzione per la lavorazione della frutta**

**Codice: DL NGL-LAB30**

## **Area tematica: Agroalimentare**

![](_page_49_Picture_4.jpeg)

![](_page_49_Picture_5.jpeg)

Unità di cottura multifunzionale DL NGL-LAB30 con volume totale di circa 30 litri e volume operativo di 20 litri.

Ideale per la preparazione di piccole quantità (15-20 kg) di marmellate, confetture, salse, succhi ed altri prodotti alimentari.

L'unità concepita come un banco multifunzione è composta da una unità polivalente di cottura / concentrazione (in atmosfera e sottovuoto) e di trattamento termico e conseguente raffreddamento del prodotto confezionato.

La possibilità di operare le operazioni di cottura e concentrazione anche sottovuoto come negli impianti di grandi dimensioni permette di arrivare ad elevati livelli qualitativi del prodotto finito, mantenendo alti i livelli di vitamina contenuti, mantenendo i colori più brillanti.

![](_page_50_Picture_0.jpeg)

### **Serra Intelligente**

**Codice: DL GREENSTEM**

**Area tematica: Agroalimentare**

![](_page_50_Picture_4.jpeg)

![](_page_50_Picture_5.jpeg)

I prodotti coltivati in serra sono diventati indispensabili alla nostra vita quotidiana, dalla produzione del cibo all'attività florovivaistica. Tuttavia, anche se la produttività in serra è in genere più alta rispetto alle coltivazioni in campo aperto, diventa necessario migliorarne efficienza e sostenibilità.

Per un futuro migliore è importante trasmettere ai più giovani i valori della sostenibilità e il rispetto per l'ambiente. De Lorenzo ha sviluppato proprio a questo scopo una piccola serra a due posti, perfetta per un primo approccio alla botanica, dove gli studenti potranno realizzare le proprie culture in un ambiente dal ricco contenuto formativo.

Il sistema è composto da 2 zone, dove per ognuna di esse è possibile monitorare umidità, temperatura e illuminazione. I sensori nella serra sono collegati ad una scheda Arduino dedicata che si occupa dell'acquisizione e comunicazione dei dati. Attraverso un software dedicato è possibile comunicare con la scheda Arduino per acquisire e analizzare i dati direttamente da PC. La comunicazione col sistema può essere effettuata anche da remoto attraverso una connessione WiFi.

![](_page_51_Picture_0.jpeg)

**Simulatore virtuale per la pregettazione e automazione di una linea di produzione**

**Codice: DL NGL-FACTORY-BUILDER**

![](_page_51_Picture_3.jpeg)

**Area tematica: E-learning**

![](_page_51_Picture_5.jpeg)

Il DL NGL-FACTORYBUILDER è un software sviluppato per l'insegnamento della progettazione di una fabbrica, dell'automazione industriale e della programmazione dei PLC in modo unico ed efficace. Con questo software, gli studenti possono migliorare la loro esperienza individuale nello studio pratico dell'automazione industriale. Gli studenti saranno in grado di sviluppare numerosi progetti sui seguenti argomenti:

- Progettazione e realizzazione di linee di produzione comprensive di attrezzature, sensori, attuatori, sistemi di trasporto e così via.
- Sviluppo di progetti con PLC per attrezzature nella linea di produzione.
- Sviluppo di progetti con PLC per la gestione del flusso di materiale.
- Studio delle nozioni di base su: automazione, PLC, sensori e attuatori.
- Studio delle strategie di automazione quali: macchine a stati, interblocchi, strategie di controllo e controllo avanzato.
- Studio della robotica.
- Studio della programmazione dei PLC di base e avanzata.

Questo software lavora integrato a un SoftPLC (non incluso), come il PLCSIM della Siemens o il Codesys Control, o può essere collegato a un PLC reale della Siemens, S7-1200.

![](_page_52_Picture_0.jpeg)

## **Corso virtuale per l'automazione delle macchine**

**Codice: DL NGL-SMARTMA**

![](_page_52_Picture_3.jpeg)

![](_page_52_Picture_4.jpeg)

![](_page_52_Picture_5.jpeg)

Il DL NGL-SMARTMA è un software sviluppato per l'insegnamento dell'automazione industriale e della programmazione del PLC in modo unico ed efficace.

Con questo software, gli studenti possono migliorare la loro esperienza individuale nello studio pratico dell'automazione industriale.

Gli studenti possono eseguire diversi esperimenti sui seguenti argomenti:

- Concetti principali relativi al controllo logico;
- Macchine a stati (SFC);
- Interpretazione dello schema elettrico;
- Comandi elettrici per motori e sistemi pneumatici e loro interfacce al PLC;
- Controllori logici programmabili: Struttura hardware e software, caratteristiche tecniche e specifiche, linguaggi di programmazione, principali istruzioni ladder, gestione dati, matematica, formati numerici, confronti, timer e interfacce analogiche.

Questo software lavora integrato a un softPLC (non incluso) quali: Siemens PLCSIM o Codesys Control.

![](_page_53_Picture_0.jpeg)

## **Corso virtuale per visione delle macchine**

**Codice: DL NGL-SMARTMV**

![](_page_53_Picture_3.jpeg)

## **Area tematica: E-learning**

![](_page_53_Picture_5.jpeg)

Il DL NGL-SMARTMV è un software sviluppato per l'insegnamento della visione artificiale industriale in modo unico ed efficace.

Con questo software, gli studenti possono migliorare la loro esperienza individuale nello studio pratico della visione artificiale.

I professori possono esplorare questo sistema didattico per proporre agli studenti esperimenti sui seguenti argomenti:

- Visione computazionale: Telecamere, illuminazione, colori;
- Metodi di filtraggio e imaging;
- Concetti e standard generali;
- Riconoscimento dei contorni;
- Strumenti per rilevare la posizione, riconoscere pattern, contare, misurare e leggere codici.

Questo software lavora integrato al software Cognex Insight (non incluso).

![](_page_54_Picture_0.jpeg)

## **Corso virtuale per sistemi a controllo dinamico**

**Codice: DL NGL-SMARTDCS**

![](_page_54_Picture_3.jpeg)

## **Area tematica: E-learning**

![](_page_54_Picture_5.jpeg)

Il DL NGL-SMARTDCS è un software sviluppato per l'insegnamento del controllo dinamico con PLC in modo unico ed efficace. Con questo software, gli studenti possono migliorare la loro esperienza individuale nello studio pratico dei sistemi di controllo.

Gli studenti possono eseguire diversi esperimenti sui seguenti argomenti:

- Sistemi di controllo: introduzione, esempi, diagrammi a blocchi, sistemi ad anello aperto e chiuso;
- Principi di controllo: modellazione matematica di sistemi dinamici, linearità, funzione di trasferimento, diagrammi a blocchi, risposta in frequenza, stabilità, simulazione computazionale;
- Tecniche di controllo: classica, ottimale, fuzzy, altre;
- Controllo ON-OFF e PID (P, PI, D, PID): progettazione e regolazione con metodi analitici e sperimentali e studio delle azioni di controllo P, D e I;
- Analisi di sistemi di primo, secondo e terzo ordine in transitorio e a regime.

Questo software lavora integrato a un softPLC (non incluso) quali: Siemens PLCSIM o Codesys Control.

![](_page_55_Picture_0.jpeg)

## **Corso virtuale di sviluppo di sistemi SCADA**

**Codice: DL NGL-SMARTSCADA**

![](_page_55_Figure_3.jpeg)

## **Area tematica: E-learning**

![](_page_55_Picture_5.jpeg)

Il DL NGL-SMARTSCADA è un software sviluppato per l'insegnamento dello sviluppo di sistemi di controllo di supervisione in modo unico ed efficace.

Con questo software, gli studenti possono migliorare la loro esperienza individuale nello studio pratico dei sistemi SCADA.

I professori possono esplorare questo sistema didattico per proporre agli studenti esperimenti sui seguenti argomenti:

- Concetti di base dei sistemi SCADA;
- Componenti hardware e software;
- Interazione con controllore, driver e Server OPC;
- Elementi e risorse principali: Tag, schermate, compo¬nenti dell'interfaccia utente, database in tempo reale, andamenti, registrazione di dati storici, animazioni e autorizzazioni utente;
- Sviluppo di progetti in 3 diversi ambienti (non inclusi): Codesys WebVisu, Elipse E3 e WinCC.

Questo software lavora integrato a un SoftPLC, quali: Siemens PLCSIM o Codesys Control.

![](_page_56_Picture_0.jpeg)

## **Corso virtuale di robotica**

### **Codice: DL NGL-SMARTROB**

![](_page_56_Picture_3.jpeg)

## **Area tematica: E-learning**

![](_page_56_Picture_5.jpeg)

Il DL NGL-SMARTROB è un software sviluppato per l'insegnamento della robotica con PLC in modo unico ed efficace.

Con questo software, gli studenti possono migliorare la loro esperienza individuale nello studio pratico della robotica industriale.

I professori possono esplorare questo sistema didattico per proporre agli studenti esperimenti sui seguenti argomenti:

- Robot Scara in 2D: Modello, applicazioni, classificazioni;
- Robot di pallettizzazione: Modello, applicazioni, classificazioni;
- Cinematica diretta: Cos'è e come implementarla;
- Cinematica inversa: Cos'è e come implementarla;
- Notazione Denavit-Hartenberg: Cos'è, come applicarla e come implementarla.

Questo software lavora integrato a Codesys Control (non incluso).

57 -

![](_page_57_Picture_0.jpeg)

**Corso virtuale per lo studio delle macchine elettriche**

**Codice: DL NGL-OPENLABSSEM**

![](_page_57_Picture_3.jpeg)

## **Area tematica: E-learning**

![](_page_57_Picture_5.jpeg)

DL NGL-OPENLABSSEM è un software sviluppato per l'insegnamento dei principali argomenti relativi alle macchine elettriche in modo semplice ed efficace.

Con questo software, gli studenti possono migliorare la loro esperienza individuale grazie a uno studio pratico delle macchine elettriche.

Gli studenti saranno in grado di svolgere vari esperimenti relativi ai seguenti argomenti:

- Assemblaggio meccanico,
- Cablaggio
- Prove e misure.

Questo software è in grado di riprodurre le caratteristiche e i comportamenti del laboratorio di macchine elettriche DL OPENLAB della DE LORENZO.

![](_page_58_Picture_0.jpeg)

## **Corso virtuale di installazioni civili**

## **Codice: DL NGL-SMARTCIVIL**

## **Area tematica: E-learning**

![](_page_58_Picture_4.jpeg)

![](_page_58_Picture_5.jpeg)

Il DL NGL-SMARTCIVIL è un software sviluppato per l'insegnamento di molteplici applicazioni, quali gli impianti di illuminazione, segnalazione e citofonia, i servizi alberghieri/ospedalieri, i sistemi di protezione antincendio e anti-intrusione, in modo unico ed efficace.

Con questo software, gli studenti possono migliorare la loro esperienza individuale nello studio pratico degli impianti civili.

Gli studenti possono sviluppare diversi progetti sui seguenti argomenti:

- Sistemi base e avanzati di illuminazione;
- Sistemi di segnalazione;
- Sistemi di citofonia/video-citofonia;
- Sistemi di servizi alberghieri/ospedalieri;
- Impianti di protezione antincendio e anti-intrusione;

Questo software è in grado di riprodurre le caratteristiche e i comportamenti del DL 2101T – Sistema didattico per impianti civili della DE LORENZO.

![](_page_59_Picture_0.jpeg)

## **Corso virtuale di installazioni industriali**

**Codice: DL NGL-SMARTINDUSTRIAL**

## **Area tematica: E-learning**

![](_page_59_Picture_4.jpeg)

![](_page_59_Picture_5.jpeg)

Il DL NGL-SMARTINDUSTRIAL è un software sviluppato per l'insegnamento di molteplici applicazioni, quali PLC, variatore di frequenza, controllo azionamenti motore e sensori, in modo unico ed efficace. Con questo software, gli studenti possono migliorare la loro esperienza individuale nello studio pratico di applicazioni elettriche.

Gli studenti possono sviluppare diversi progetti sui seguenti argomenti:

- Impianti industriali base e avanzati;
- Avviamento base e avanzato dei motori;
- Avviamento dei motori con sensori;
- Avviamento e controllo dei motori con Codesys, TIA Portal e VFD;

Questo software è in grado di riprodurre le caratteristiche e i comportamenti del sistema didattico per impianti industriali della DE LORENZO.

![](_page_60_Picture_0.jpeg)

**Corso virtuale per lo studio del controllo di processo**

**Codice: DL NGL-VPC-LAB4.0**

## **Area tematica: E-learning**

![](_page_60_Picture_4.jpeg)

![](_page_60_Picture_5.jpeg)

Sviluppato per l'insegnamento delle tecniche di controllo di processo in modo semplice ed efficace. Gli studenti saranno in grado di svolgere vari esperimenti relativi ai seguenti argomenti:

- Sistemi di controllo, sistemi ad anello aperto e chiuso. Sensori, trasduttori e attuatori.
- Condizionamento dei segnali di ingresso e di potenza.
- Controllo di livello, flusso, pressione e temperatura.
- Errore, offset, calibrazione, tempo di risposta, controllo ON-OFF, isteresi.
- Controllo Proporzionale (P), Proporzionale-Integrale (PI), Proporzionale-Integrale-Derivativo (PID).

Questo software è in grado di riprodurre le caratteristiche e i comportamenti del laboratorio di controllo di processo DL 2314 della DE LORENZO.

![](_page_61_Picture_0.jpeg)

![](_page_61_Picture_1.jpeg)

![](_page_61_Picture_2.jpeg)

## Viale Romagna, 20 - Rozzano (MI)

![](_page_61_Picture_4.jpeg)

### www.delorenzoglobal.com

![](_page_61_Picture_6.jpeg)

info@delorenzo.it